УТВЕРЖДЕНО Приказ Министерства связи и информатизации Республики Беларусь 16 03.2023 № 57

## **РЕГЛАМЕНТ**

функционирования новой версии интегрированной автоматизированной системы контрольной (надзорной) деятельности в Республике Беларусь

 $\sim$ 

#### **1. ОБЩИЕ ПОЛОЖЕНИЯ**

Настоящий Регламент разработан в целях реализации положений постановления Совета Министров Республики Беларусь от 23 декабря 2022 г.  $N$ <sup>о</sup> 908 «О новой версии интегрированной автоматизированной системы контрольной (надзорной) деятельности в Республике Беларусь».

Настоящий Регламент содержит общие сведения об НАС КНД, определяет требования к автоматизированным рабочим местам и иному оборудованию для работы с ИАС КНД, требования к взаимодействию ведомственных информационных систем с НАС КНД, порядок внесения информации в ИАС КНД, наполнения ИАС КНД нормативно-справочной информацией, добавления (исключения) пользователей ИАС КНД и назначения прав доступа к ее информационному ресурсу, обязанности субъектов информационных отношений при взаимодействии с ИАС КНД, а также описывает состав и содержание выполнения процессов по обеспечению функционирования, сопровождения, модернизации (доработки) ИАС КНД.

Требования и правила настоящего Регламента распространяются на владельца ИАС КНД, владельца ее информационного ресурса, оператора и пользователей ИАС КНД при работе с нею.

Изменения и (или) дополнения к настоящему Регламенту утверждаются владельцем ИАС КНД по согласованию с владельцем ее информационного ресурса и оператором ИАС КНД.

Настоящий Регламент размещается на интернет-сайте ИАС КНД, функционирующем по адресу https ://иаскнд.бел.

В настоящем Регламенте используются следующие обозначения, сокращения, термины и их определения:

**АП ИАС КНД** - аналитическая платформа (подсистема «Формирование отчётов») ИАС КНД;

**владелец ИАС КНД** - Министерство связи и информатизации Республики Беларусь;

**владелец информационного ресурса ИАС КНД** - Комитет государственного контроля Республики Беларусь;

**оператор ИАС КНД** - государственное научное учреждение «Объединенный институт проблем информатики Национальной академии наук Беларуси»;

**пользователи ИАС КНД** - контролирующие (надзорные) органы;

**разработчик ИАС КНД** - общество с ограниченной ответственностью «Программные решения плюс»;

**ГО** - государственный орган;

**ИАС КНД** - новая версия интегрированной автоматизированной системы контрольной (надзорной) деятельности в Республике Беларусь;

**КНО** - контролирующий (надзорный) орган;

**к тс** — комплекс технических средств, включающий в себя все технологические инструменты, оборудование, программное обеспечение, материалы и ресурсы, необходимые для корректного функционирования ИАС КНД;

**ЛНПА** - локальный нормативный правовой акт;

МТХ - мероприятий технического (технологического) характера;

**НПА** - нормативный правовой акт;

**ОАИС** - общегосударственная автоматизированная информационная система;

**ОИПИ НАН Беларуси -** государственное научное учреждение «Объединенный институт проблем информатики Национальной академии наук Беларуси»;

СУБД - система управления базами данных;

**с х д** - система хранения данных;

**ТНПА** - технический нормативный правовой акт.

### **2. ОБЩИЕ СВЕДЕНИЯ ОБ ИАС КНД**

#### **2.1. Назначение и функции ИАС КНД**

ИАС КНД предназначена для:

автоматизации процессов формирования сводных планов проверок, формирования и исполнения планов выборочных проверок в областях и г. Минске;

автоматизации процессов назначения и учета результатов проверок, мониторингов, мероприятий технического (технологического, поверочного) характера, формирования, регистрации и централизованного учета предписаний на проведение проверок;

обеспечения взаимодействия контролирующих (надзорных) органов при планировании и осуществлении контрольной (надзорной) деятельности на основе использования современных информационных технологий;

повышения эффективности организации и координации деятельности контролирующих (надзорных) органов, учета и анализа результатов проверок, мониторингов, мероприятий технического (технологического, поверочного) характера, контроля реализации решений, принятых по результатам контрольных (надзорных) мероприятий;

создания единой республиканской базы данных о проводимых (проведенных) контрольных (надзорных) мероприятиях и их результатах.

Основными функциями ИАС КНД являются:

планирование контрольной работы пользователей путем автоматизированного процесса формирования сводных планов проверок, назначения и учета результатов проверок, мониторингов, мероприятий технического (технологического, поверочного) характера, формирования, регистрации и централизованного учета предписаний на проведение проверок;

обеспечение контроля за соблюдением контролирующими (надзорными) органами законодательства, регулирующего контрольную (надзорную) деятельность;

обеспечение контроля выполнения планов выборочных проверок;

обеспечение контроля выполнения решений, принятых по результатам проверок, мониторингов, мероприятий технического (технологического, поверочного) характера;

обеспечение анализа результатов деятельности контролирующих (надзорных) органов на республиканском, областном и районном уровнях;

создание единой системы сбора информации в сфере контрольной (надзорной) деятельности, обмена информацией между пользователями;

ведение единой в Республике Беларусь базы данных о проведении пользователями всех уровней контрольных (надзорных) мероприятий и их результатах;

формирование отчетных документов по всем направлениям контрольной (надзорной) деятельности;

минимизация случаев дублирования контрольных мероприятий различными контролирующими (надзорными) органами, необоснованного назначения проверок.

## **2.2. Перечень подсистем, входящих в состав ИАС КНД, и их функции**

2.2.1. Подсистема «Администрирование» - предназначена для выполнения функций регистрации пользователей ИАС КНД, их аутентификации, идентификации и авторизации в системе, управления учетными записями пользователей ИАС КНД, управления доступом (распределения ролей и полномочий), управления автоматическими операциями и функций аудита событий.

В состав подсистемы «Администрирование» входят следующие функции:

авторизация пользователей;

управление пунктами главного меню;

управление списком специальных функций;

управление списком ролей пользователей;

управление учетными записями пользователей;

управление доступом (группы функций);

управление информационным контентом.

2.2.2. Подсистема «Нормативно-справочная информация» (справочники) - предназначена для обеспечения всех подсистем ИАС КНД нормативно-справочной информацией, ведения истории изменений (кодов и наименований), внесенных в данные справочников.

Подсистема включает в себя следующие функции:

фильтрация данных справочника;

просмотр списка данных справочника;

просмотр карточки записи справочника;

создание записи справочника;

редактирование записи справочника;

загрузка данных в справочник;

выгрузка данных из справочника в файл (печать записей справочника).

2.2.3. Подсистема «Планирование» - предназначена для создания и ведения планов работы государственных и контролирующих (надзорных) органов, занимающихся планированием и осуществлением контрольной (надзорной) деятельности.

В состав подсистемы входят следующие функции:

отбор субъектов для планирования;

формирование предложений в сводный план проверок;

формирование сводных планов проверок;

формирование и утверждение планов выборочных проверок;

формирование предложений по изменению планов выборочных проверок.

2.2.4. Подсистема «Мероприятия» - предназначена для учета результатов проверок, мониторингов и мероприятий технического (технологического) характера, проведенных контролирующими (надзорными) органами.

Подсистема реализовывает следующие функции:

регистрация, формирование и учет уведомлений о проведении выборочной проверки;

регистрация, формирование и учет предписаний на проведение проверок;

регистрация, формирование и учет решений на проведение мониторингов;

регистрация, формирование и учет решений на проведение МТХ;

регистрация и учет результатов проведения проверок;

регистрация и учет результатов проведения мониторингов;

регистрация и учет результатов проведения МТХ.

2.2.5. Подсистема «Формирование отчётов» - предназначена для формирования отчётности государственных и контролирующих (надзорных) органов, занимающихся планированием и осуществлением контрольной (надзорной) деятельности. В рамках подсистемы реализованы следующие функции:

формирование отчётов, со вводом необходимых параметров;

разработка и формирование произвольных аналитических отчетов;

формирования формализованных отчетов;

формирование регламентных отчетов по запросу.

2.2.6. Подсистема «Интеграция и взаимодействие» - предназначена для взаимодействия ИАС КНД с ведомственными системами государственных и контролирующих (надзорных) органов, занимающихся планированием и осуществлением контрольной (надзорной) деятельности.

Подсистема «Интеграция и взаимодействия» предназначена для обеспечения следующих функций:

загрузки справочников в ИАС КНД;

выгрузки данных из ИАС КНД;

ведение протокола (журнала) обмена данными.

2.2.7. Подсистема «События и уведомления» - предназначена для автоматического формирования и рассылки уведомлений на происходящие события в рамках реализованных бизнес-процессов, а также для обмена информационными сообщениями между пользователями ИАС КНД.

В состав подсистемы входят следующие функции:

ведение справочника уведомлений;

настройка параметров рассылки уведомлений;

настройка параметров получения уведомлений;

обмен информационными сообщениями между пользователями ИАС КНД.

#### **2.3. Роли пользователей и их функции в ИАС КНД**

В ИАС КНД реализована ролевая модель управления. В зависимости от конкретной роли пользователя определяются доступные для данной роли группы функций и соответственно доступ к функционалу ИАС КНД.

Роль пользователя в системе зависит от принадлежности пользователя к контролирующему надзорному органу *(Например: орган Комитета государственного контроля, Государственный орган или Контролирующий* надзорный орган системы государственного органа), а назначаемые группы функций зависят от выполняемых пользователем функций в ИАС КНД.

Описание ролей пользователей, групп функций и доступ к функциям ИАС КНД приведены в таблице 1.

*Таблица 1. Роли пользователей, группы функций и доступ к функциям ИАС КНД*

| N <sub>2</sub><br>$\Pi/\Pi$ | Роль                        | Группа<br>функций                                  | Доступ к функциям<br>ИАС КНД                                                                                                    |
|-----------------------------|-----------------------------|----------------------------------------------------|----------------------------------------------------------------------------------------------------|
| 1.                          | Администратор               | Администратор<br><b>KTK</b><br>Оператор ИАС<br>КНД | 1. Администрирование всех<br>пользователей в рамках<br>органов системы КГК;<br>2. Настройка параметров<br>загрузки данных;<br>3. Управление журналом<br>загрузки/выгрузки данных.<br>1. Управление справочниками;<br>2. Управление разделом<br>«Справка и помощь»;<br>3. Управление разделом<br>«Информация об изменениях<br>функционала»;<br>4. Администрирование всех<br>пользователей системы;<br>5. Управление группами<br>функций, пунктами меню<br>и ролями пользователей. |
| 2.                          | Администратор<br>АП ИАС КНД | Администриров<br>ание АП ИАС<br>КНД                | 1. Управление общесистемными<br>функциями АП ИАС КНД:<br>списком готовых отчетов;<br>справочником<br>форм<br>отчётов;<br>шаблонами отчётов;<br>шаблонов<br>справочником<br>отчётов.                                                                                                    |

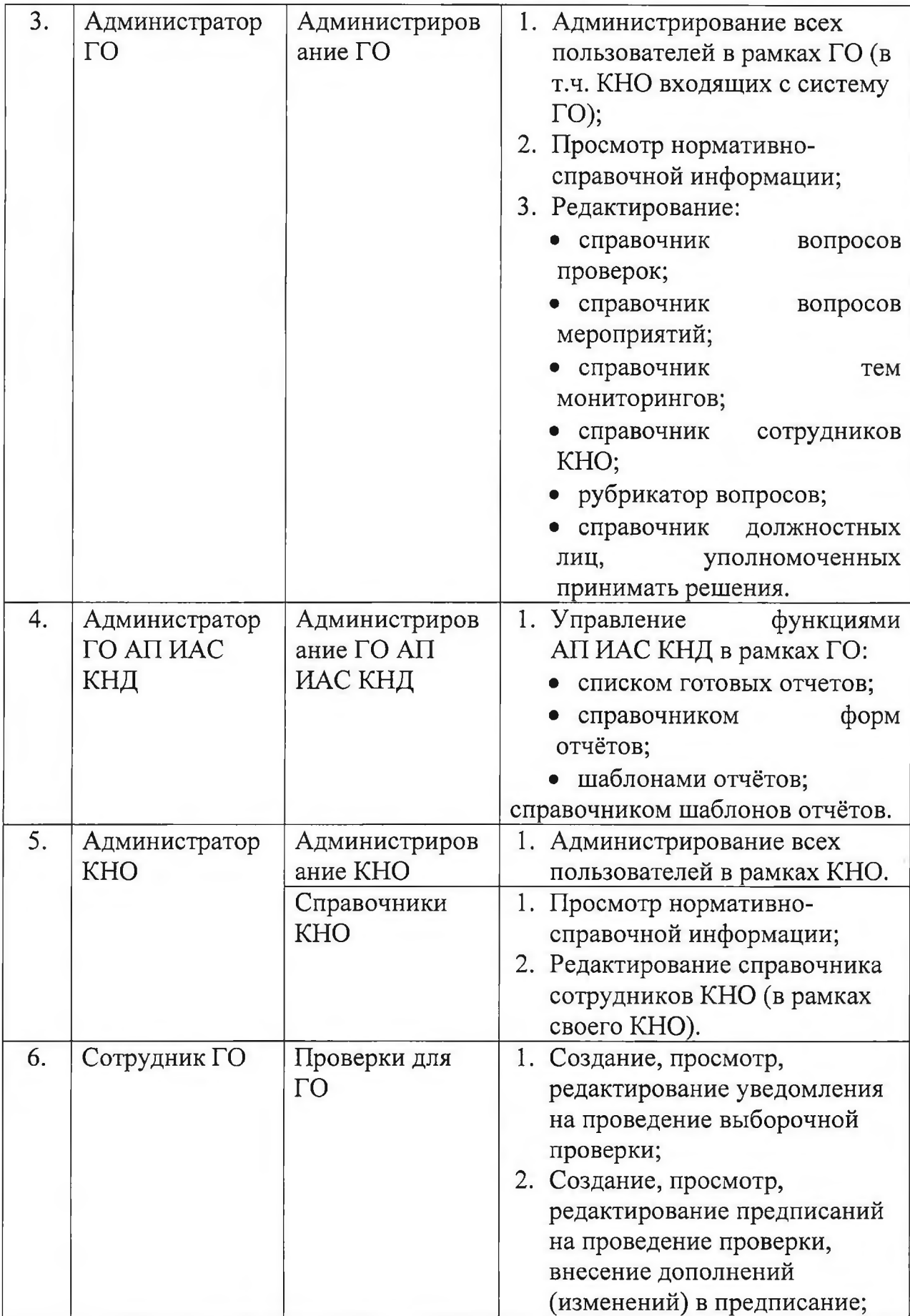

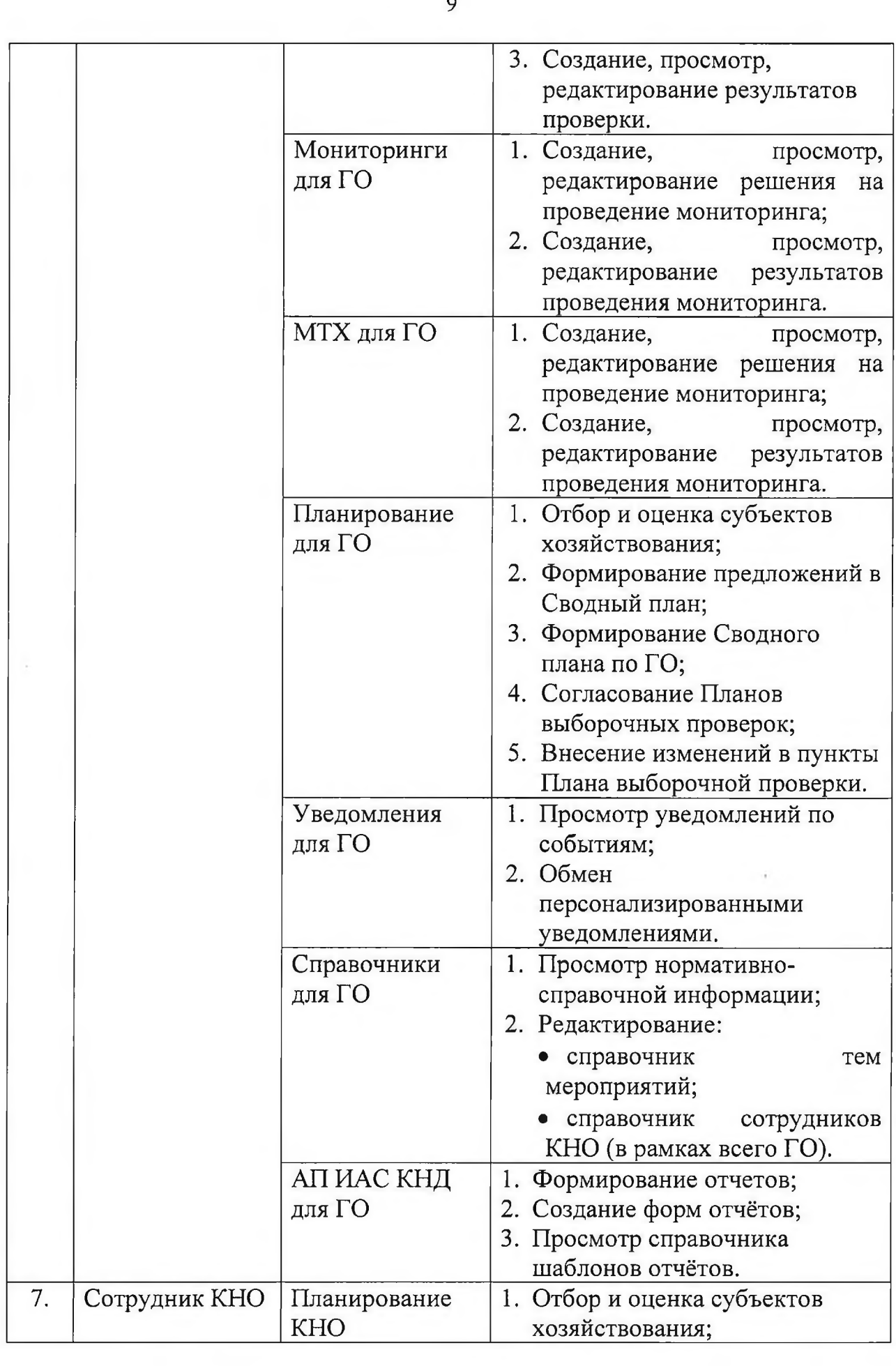

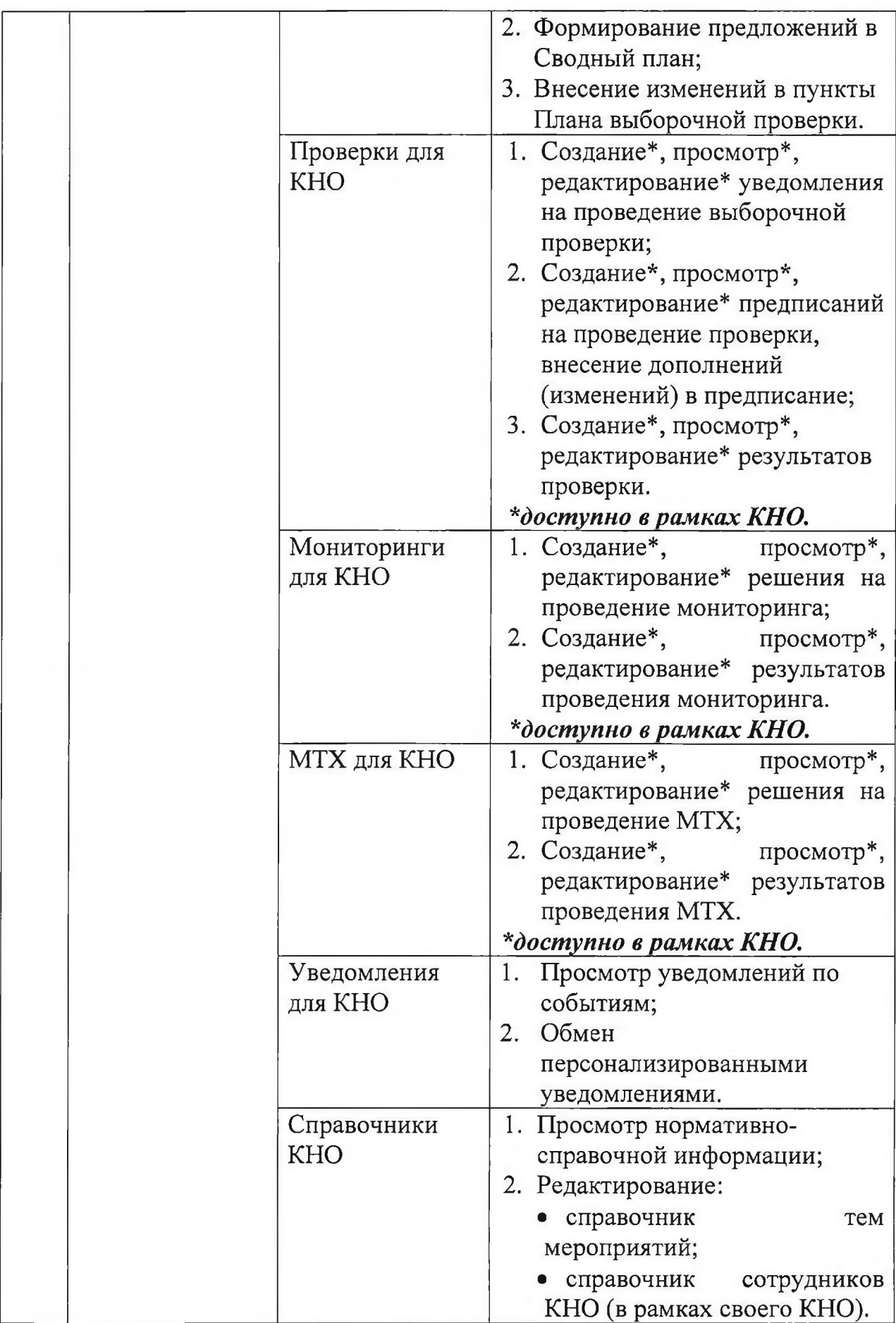

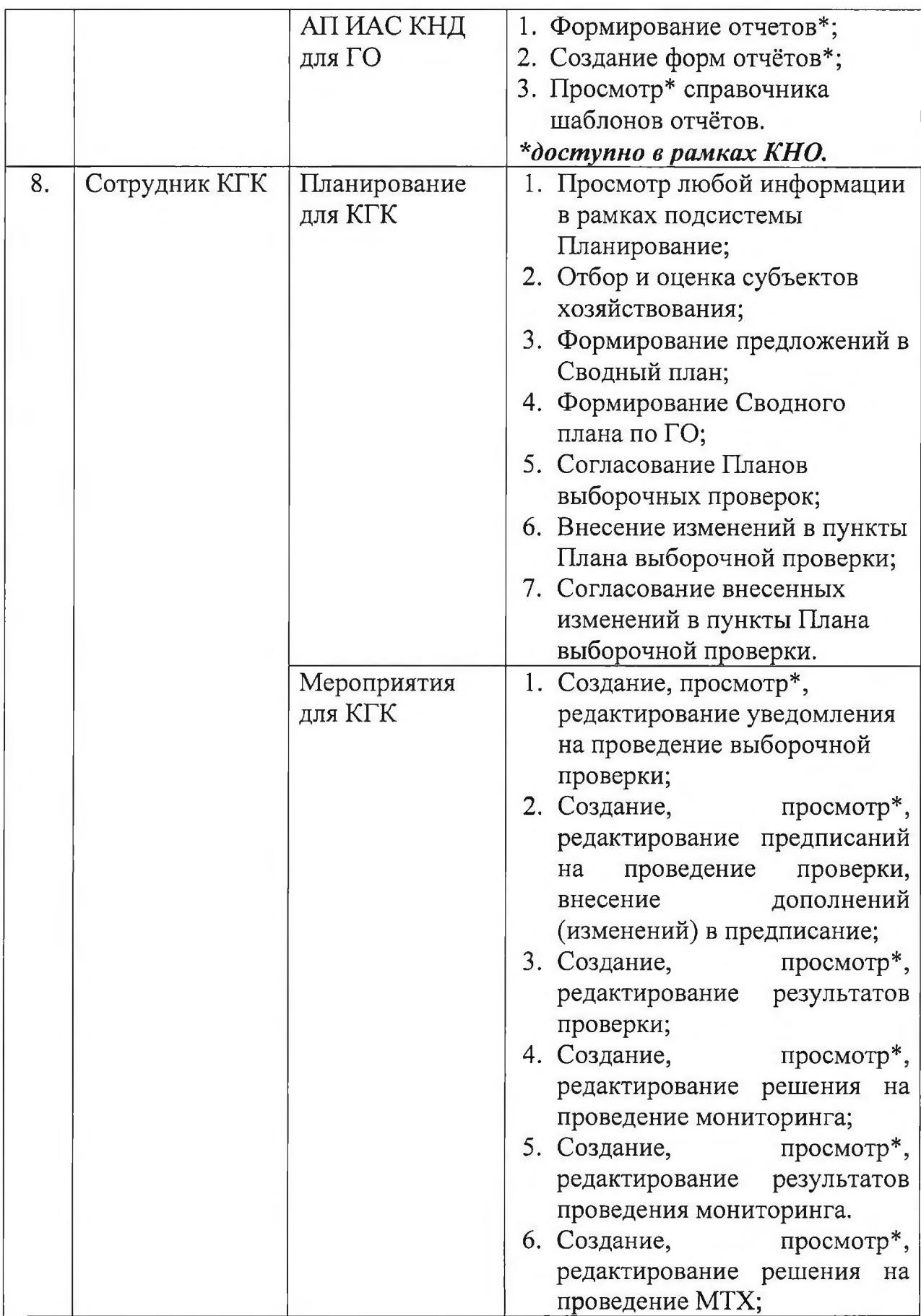

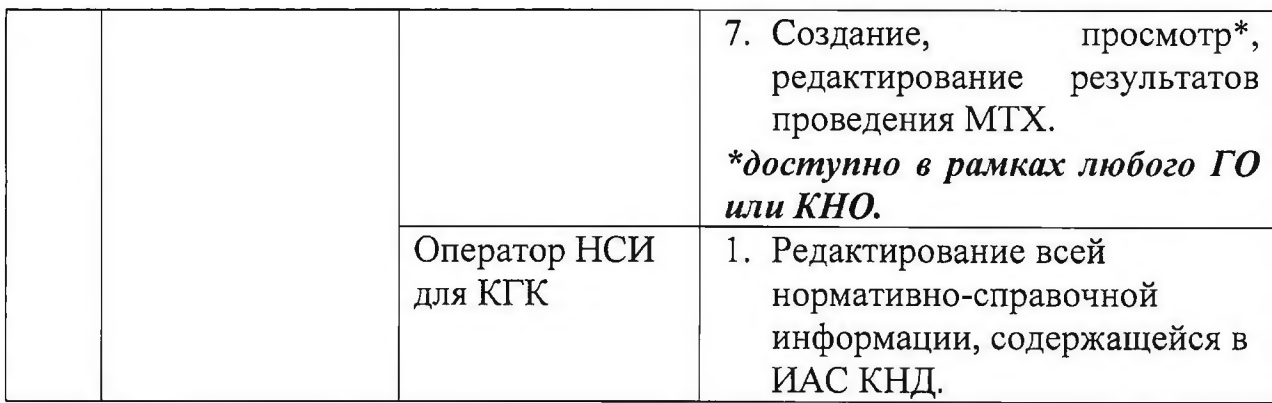

#### **2.4. Квалификационные требования для работы в ИАС КНД**

Пользователи ИАС КНД должны обладать квалификацией, минимально обеспечивающей:

базовые навыки работы на персональном компьютере с графическим пользовательским интерфейсом (клавиатура, мышь, управление окнами и приложениями, файловая система, проводник);

базовые навыки использования стандартной клиентской программы (Mozilla Firefox, Google Chrome, Microsoft Edge, Opera) в среде Интернет (настройка подключений, доступ к web-сайтам, раздел загрузки, навигация, формы и другие типовые интерактивные элементы);

базовые навыки использования стандартной почтовой программы (создание, отправка и получение e-mail);

знание основ информационной безопасности.

Перед началом работы с ИАС КНД пользователь должен ознакомиться с настоящим Регламентом, инструкцией по обеспечению защиты информации в ИАС КНД, руководствами пользователя по подсистемам, входящим в состав ИАС КНД.

Технический персонал оператора ИАС КНД должен включать в себя сотрудников, имеющих опыт работы по технической поддержке, установке, настройке и администрированию:

- операционных системы Windows. Linux;
- среды виртуализации VMware vSphere;
- системы управления контейнеров (оркестрации) Kubernetes;
- СУБД PostgreSQL, MongoDB, Redis, Elasticsearch;
- HTTP-серверов (TLS-сервер) Авест AvTLSSrv, Apache HTTP, nginx;
- серверов приложений Glassfish. Apache Tomcat;

- криптографического ПО Avest AvPCM, Avest CSP, Авест AvJCEProv.

## **3. ТРЕБОВАНИЯ К АВТОМАТИЗИРОВАННЫМ РАБОЧИМ МЕСТАМ И ИНОМУ ОБОРУДОВАНИЮ ДЛЯ РАБОТЫ С ИАС КНД**

#### **3.1. Требования к техническому и программному обеспечению автоматизированных рабочих мест**

Для работы с ИАС КНД необходим компьютер с подключением к ИАС КНД посредством глобальной компьютерной сети Интернет или выделенного канала связи.

На компьютере должно быть не менее 4 Гигабайт свободного места на системном диске и не менее 4 Г игабайт оперативной памяти, тактовая частота процессора - не менее 3 ГГц.

На компьютере должен быть установлен пакет офисных программ для работы с текстовыми документами формата \*.docx, программа для просмотра файлов в формате \*.pdf, web-браузер актуальной версии (Google Chrome, Mozilla Firefox, Microsoft Edge, Opera).

Для работы с ЭЦП необходимо чтобы на компьютере пользователя было установлено программное обеспечение «Комплект абонента РУЦ ГосСУОК» и программное обеспечение «Клиентская программа» изготовленное РУП «Национальный центр электронных услуг», дистрибутив которого можно получить путем заполнения соответствующей формы на сайте РУП «НЦЭУ» по ссылке <https://nces.by/service/po/>.

Требования к составу технических и программных средств рабочего места пользователя, порядок установки, настройки и работы с программным обеспечением «Клиентская программа (КП)» описаны в документе «Руководство оператора КП», который входит в состав дистрибутива программы.

#### **3.2. Организация доступа к ИАС КНД**

Пользователи для работы с ИАС КНД должны использовать следующие варианты доступа и авторизации ответственных работников в системе:

**По логину/паролю** - при использовании точки входа в систему через защищенный шлюзом безопасности Bel VPN Gate-P 4.5 канал.

В данном случае вход в ИАС КНД осуществляется по адресу: **10.10.5.3** путем нажатия кнопки «Вход по Логину и Паролю».

Войти в систему через защищенный шлюзом безопасности Bel VPN Gate-P 4.5 канал возможно посредством одного из следующих продуктов:

Bel VPN Gate 4.5; Bel VPN Gate 4.1; Bel VPN Gate-V 4.1; Bel VPN Client-DSP 4.5; Bel VPN Client-P 4.1; Bel VPN Client 4.1;

Bel VPN Client-M 4.1; Bel VPN Client-M 4.5;

Bel VPN KP 4.5.

Актуальная информация расположена на сайте производителя решений Bel VPN Gate : <https://s-terra.by/products/>.

При помощи средств электронной цифровой подписи при использовании точки входа в систему через Единую систему идентификации физических и юридических лиц (ЕС ИФЮЛ).

В данном случае вход в **ИАС КНД** осуществляется по адресу: **иаскнд.бел** путем нажатия кнопки «Вход через **ЕС ИФЮЛ».**

Войти в систему через Единую систему идентификации физических и юридических лиц возможно с использованием одной из следующих комбинаций средств криптографической защиты информации:

сертификат открытого ключа (далее - СОК) Государственной системы управления открытыми ключами проверки электронной цифровой подписи Республики Беларусь (далее – ГосСУОК) и носитель ключевой информации (далее - НКИ) avPass/avBign;

СОК + атрибутный сертификат ГосСУ ОК и НКИ avPass/avBign;

ID-карта гражданина;

ID-карта гражданина + атрибутный сертификат ГосСУ ОК.

Детальная информация о поддерживаемых ЕС ИФЮЛ сертифицированных носителях ключевой информации и средств криптографической защиты информации размещена по ссылке <https://nces.by/pki/service/>.

#### **3.3. Порядок организации доступа пользователей к ИАС КНД посредством выделенного канала связи.**

В случае использования для доступа к ИАС КНД существующего выделенного канала передачи данных, организованного ООО «Белорусские облачные технологии», ГО (КНО) необходимо:

подготовить и направить в адрес Минсвязи письмо о согласовании подключения к ИАС КНД посредством выделенного канала связи;

после получения соответствующего согласования со стороны Минсвязи связаться с представителями ООО «Белорусские облачные технологии» и сообщить о необходимости подключения к ИАС КНД посредством выделенного защищенного канала передачи данных;

после выполнения советующих настроек со стороны ООО «Белорусские облачные технологии» связаться с Оператором ИАС КНД и предоставить IPадрес, для организации защищенного канала связи с ИАС КНД.

В случае необходимости организации выделенного канала связи для доступа к ИАС КНД ГО (КНО) необходимо:

приобрести защищенный шлюз безопасности Bel VPN Gate подходящей версии;

подготовить и направить в адрес ООО «Белорусские облачные технологии» запрос на организацию выделенного канала связи к ИАС КНД;

подготовить и направить в адрес Минсвязи письмо о согласовании подключения к ИАС КНД посредством выделенного канала связи;

после получения соответствующего согласования со стороны Минсвязи совместно с ООО «Белорусские облачные технологии» организовать выделенный канал связи, совместно с производителем шлюза безопасности Bel VPN Gate выполнить его настройку для указанных целей;

после настройки шлюза Bel VPN Gate связаться с Оператором ИАС КНД и в зависимости от установленных настроек предоставить:

в случае, если в настройках шлюза включена трансляция сетевых адресов (NAT, Network Address Translation), предоставить IP-адрес шлюза Bel VPN Gate;

если в настройках шлюза трансляция сетевых адресов (NAT, Network Address Translation) отключена, предоставить IP-адресацию сети.

#### **3.4. Порядок подключения пользователей к ИАС КНД и включения в справочник контролирующих (надзорных) органов**

Решение о подключении к ИАС КНД новых КНО, включении их в справочник, а также внесении иных изменений в справочник КНО принимается Комитетом государственного контроля по письменному обращению ГО.

В запросе на подключение указывается следующая информация:

- полное наименование КНО в соответствии с правоустанавливающими документами;

-УНПКНО;

- признак (ГО или КНО);

- наименование КНО в родительном падеже;

- УНП и наименование вышестоящего государственного органа, в систему которого входит КНО;

- наименование законодательного акта (акта Правительства), устанавливающего полномочия на осуществление контроля (надзора);

- юридический адрес;

- должность, фамилия, отчество уполномоченного лица от контролирующего (надзорного) органа, ответственного за ИАС КНД, его контактный телефон;

 $-$  право осуществлять внеплановую тематическую проверку (ВТОП);

- признак использования чек-листов;

- право осуществления проверки, мониторинга;

- право осуществления МТХ.

После рассмотрения запроса Комитет государственного контроля направляет заключение в государственный орган и оператору о согласовании подключения или несогласовании с причиной отказа.

В случае положительного заключения Комитета государственного контроля КНО направляет письменную заявку на регистрацию пользователей в ИАС КНД.

В случае необходимости регистрации нескольких ответственных лиц направляется заявка на регистрацию пользователя с ролью «Администратор ГО» или «Администратор КНО». При регистрации одного ответственного лица направляется заявка на регистрацию пользователя с ролью «Сотрудник ГО» или «Сотрудник КНО».

В заявке на регистрацию должна указываться следующая информация:

1. Реквизиты пользователя:

- фамилия;

- имя;

- отчество;

-идентификационный номер паспорта (указывается в случае входа в ИАС КНД при помощи средств электронной цифровой подписи);

- должность;

- логин (указывается в случае входа в ИАС КНД при помощи защищенного шлюза безопасности Bel VPN Gate);

- служебный телефон;

- факс;

- служебный e-mail.

- 2. Реквизиты КНО:
- $-$  УНП КНО;
- наименование КНО;
- $-VHHIO;$
- $-$  наименование ГО.

3. Реквизиты подразделения (по внутренней классификации):

- -код;
- наименование;
- ФИО руководителя.

4. Роль и группа(-ы) функций регистрируемого пользователя в соответствии с подразделом 2.3 раздела 2 настоящего Регламента:

- роль;

- группа(-ы) функций.

- 5. Виды проводимых проверок и мероприятий:
- вид проверки в плане выборочных проверок;
- вид мероприятия.

Оператор в течение трех рабочих дней обрабатывает письменную заявку и осуществляет регистрацию пользователя в ИАС КНД с уведомлением об этом заявителя на указанный в заявке адрес электронной почты.

Доступ новых пользователей к ИАС КНД осуществляется в соответствии с подразделом 3.2 раздела 3 настоящего Регламента.

# **4. ТРЕБОВАНИЯ К ВЗАИМОДЕЙСТВИЮ ВЕДОМСТВЕННЫХ ИНФОРМАЦИОННЫХ СИСТЕМ С ИАС КНД**

Информационное взаимодействие ИАС КНД с ведомственными информационными системами (ресурсами) государственных и организаций, занимающихся планированием и осуществлением контрольной (надзорной) деятельности, осуществляется с использованием механизма файлового обмена.

Реализованный в ИАС КНД механизм файлового обмена предусматривает:

- загрузку (выгрузку) в (из) ИАС КНД нормативно справочной информации, ведение которой реализовано на базе ИАС КНД:

справочник сотрудников КНО;

справочник контролирующих (надзорных) органов;

справочник сфер контрольной (надзорной) деятельности;

справочник критериев оценки степени риска;

справочник связи сфер и КНО;

справочник связи критериев со сферами и КНО;

справочник НПА;

справочник вопросов выборочных проверок.

-загрузку в ИАС КНД информации, ведение которой организовано в рамках ведомственных информационных систем (ресурсов):

список субъектов, отобранных для планирования проверки, в отношении которых осуществлена оценка степени риска согласно методике;

предложение в сводный план проверок отобранных субъектов с высокой группой риска, присвоенных им критериев, индикаторов высокой степени риска, дополнительной информации в отношении субъектов;

сводный план проверок;

предписание на проведение проверки (выборочная, внеплановая);

предписание на проведение мониторинга;

предписание на проведение мероприятия технического (технологического) характера;

результаты проведения проверки;

результаты проведения мониторинга;

результаты проведения мероприятия технического (технологического) характера.

Загрузка (выгрузка) в (из) ИАС КНД информации должны осуществляться в соответствии со структурами и форматами, установленными документом «Протокол информационного взаимодействия интегрированной автоматизированной системы контрольной (надзорной) деятельности в Республике Беларусь с ведомственными информационными системами (ИС КНО)».

## **5. ПОРЯДОК И СРОКИ ВНЕСЕНИЯ ПОЛЬЗОВАТЕЛЯМИ ИНФОРМАЦИИ В ИАС КНД**

Порядок и сроки внесения информации в ИАС КНД регламентируются Указом Президента Республики Беларусь от 16 октября 2009 г. №510 «О совершенствовании контрольной (надзорной) деятельности в Республике Беларусь», Указом Президента Республики Беларусь от 26 июля 2012 г. № 332 «О некоторых мерах по совершенствованию контрольной (надзорной) деятельности в Республике Беларусь», приказом Комитета государственного контроля Республики Беларусь от 04.04.2018 № 17 «О формировании и исполнении планов выборочных проверок» с учетом следующих особенностей.

При исполнении планов выборочных проверок в случае необходимости внесения изменений в план выборочных проверок в части исключения проверки либо контролирующего (надзорного) органа из состава соисполнителей (при проведении совместной проверки), изменения срока проведения проверки контролирующий (надзорный) орган (исполнитель проверки) в адрес государственного органа направляет письменное уведомление. Только после полученного письменного согласования о внесении изменений в план выборочных проверок с государственным органом посредством ИАС КНД контролирующий (надзорный) орган направляет органу Комитета государственного контроля, сформировавшему план выборочных проверок, соответствующее уведомление, с указанием в соответствующем поле ИАС КНД реквизитов письма государственного органа (дата и номер) в адрес органа Комитета государственного контроля о внесении изменений в план выборочных проверок.

Сведения о назначении и проведении выборочных и внеплановых проверок, мониторингов, МТХ, а также их результаты вносятся контролирующими (надзорными) органами в ИАС КНД в следующие сроки:

уведомление о проведении выборочной проверки - не позднее трех рабочих дней с даты направления уведомления;

предписание на проведение проверки (изменения, дополнения в него) не позднее следующего рабочего дня за днем подписания предписания (изменения, дополнения в него) руководителем (одним из уполномоченных им заместителем) контролирующего (надзорного) органа;

решение (предписание) о проведении мониторинга, МТХ - не позднее трех рабочих дней с даты решения (предписания);

сведения о результатах проверок, мониторингов, МТХ (наименование и дата документа, составленного по результатам проверки (мониторинга, МТХ), дата его вручения субъекту, нарушенные нормативные правовые акты, меры ответственности и другая информация, предусмотренная карточкой учета результатов проверок (мониторингов, МТХ), известная на дату внесения сведений) - не позднее пяти рабочих дней со дня подписания акта (справки) проверки, другого документа (вынесения резолюции руководителя органа Комитета на аналитическую записку по результатам мониторинга и (или) рекомендаций по устранению выявленных нарушений (недостатков);

дополнительная информация о реализации материалов проверки (мониторинга, МТХ) - не позднее пяти рабочих дней с даты получения соответствующей информации.

# **6. ПОРЯДОК ОРГАНИЗАЦИИ И ВЕДЕНИЯ НОРМАТИВНО-СПРАВОЧНОЙ ИНФОРМАЦИИ В ИАС КНД**

В рамках подсистемы «Нормативно-справочная информация» реализовано ведение справочников, которые используются для работы в ИАС КНД. При необходимости справочники ИАС КНД могут быть использованы другими информационными системами.

Организация доступа к функциям просмотра и редактирования справочников ИАС КНД реализована в рамках единой системы управления доступом к функциям системы.

Ведение и своевременную актуализацию нормативно-справочной информации ИАС КНД, приведенной в таблице 2, обеспечивает Оператор ИАС КНД за исключением:

нормативно-справочной информации, актуализацию которой осуществляют пользователи ИАС КНД;

нормативно-справочной информации в части ТНПА, актуализацию которой осуществляет Государственный комитет по стандартизации на основе информации из ИПС «Стандарт».

До обеспечения автоматизированного взаимодействия с информационно-поисковой системой «Эталон» доступ к актуализации нормативно-справочной информации в части НПА также предоставляется администратору Комитета государственного контроля, доступ к актуализации нормативно-справочной информации в части ЛНПА - КНО (ГО) в соответствии с письменным запросом.

Пользователи ИАС КНД обеспечивают ведение и своевременную актуализацию нормативно-справочной информации в части:

справочник сотрудников КНО;

справочник тем мониторингов;

справочник вопросов проверок;

справочник вопросов мероприятий;

справочник должностных лиц, уполномоченных принимать решения;

......

справочник характеристик административных взысканий в виде штрафов;

причины непроведения мероприятия.

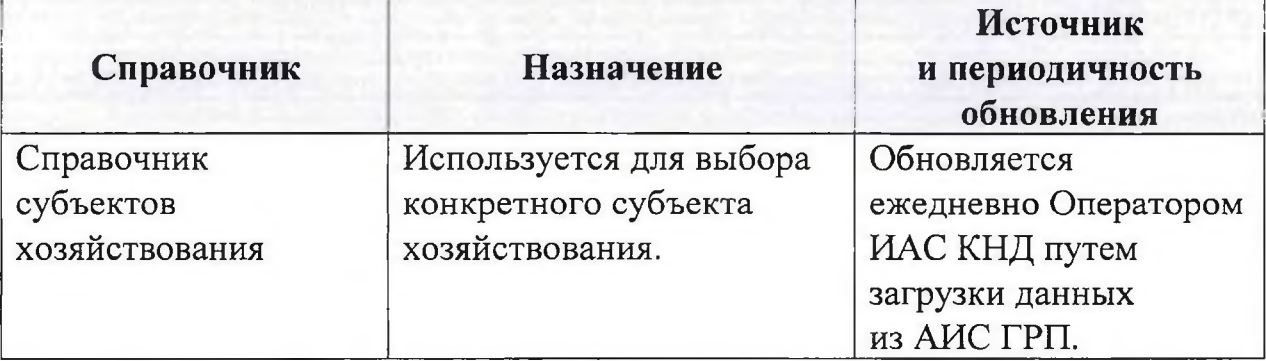

## *Таблица 2 - Справочники ИАС КНД*

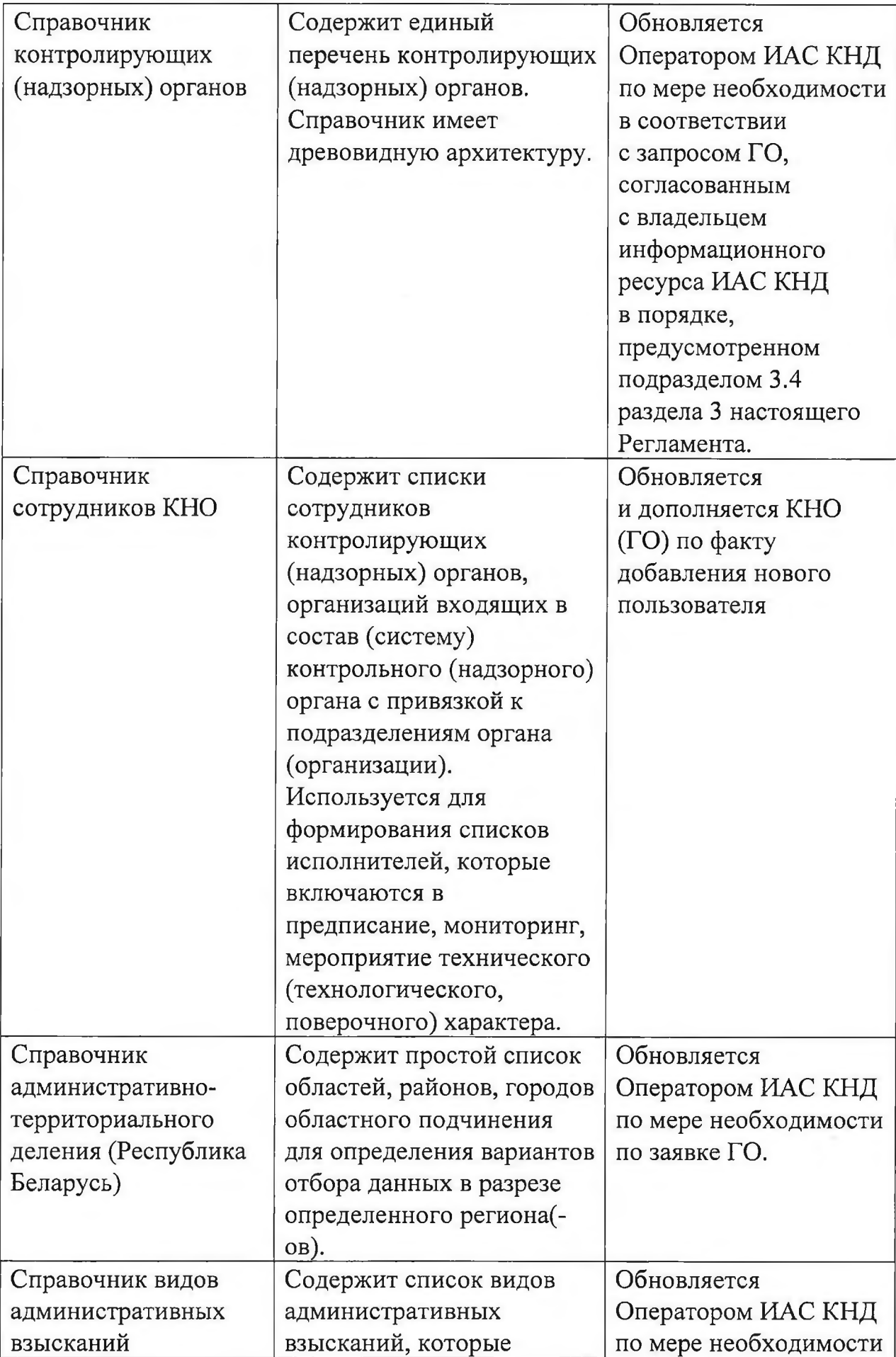

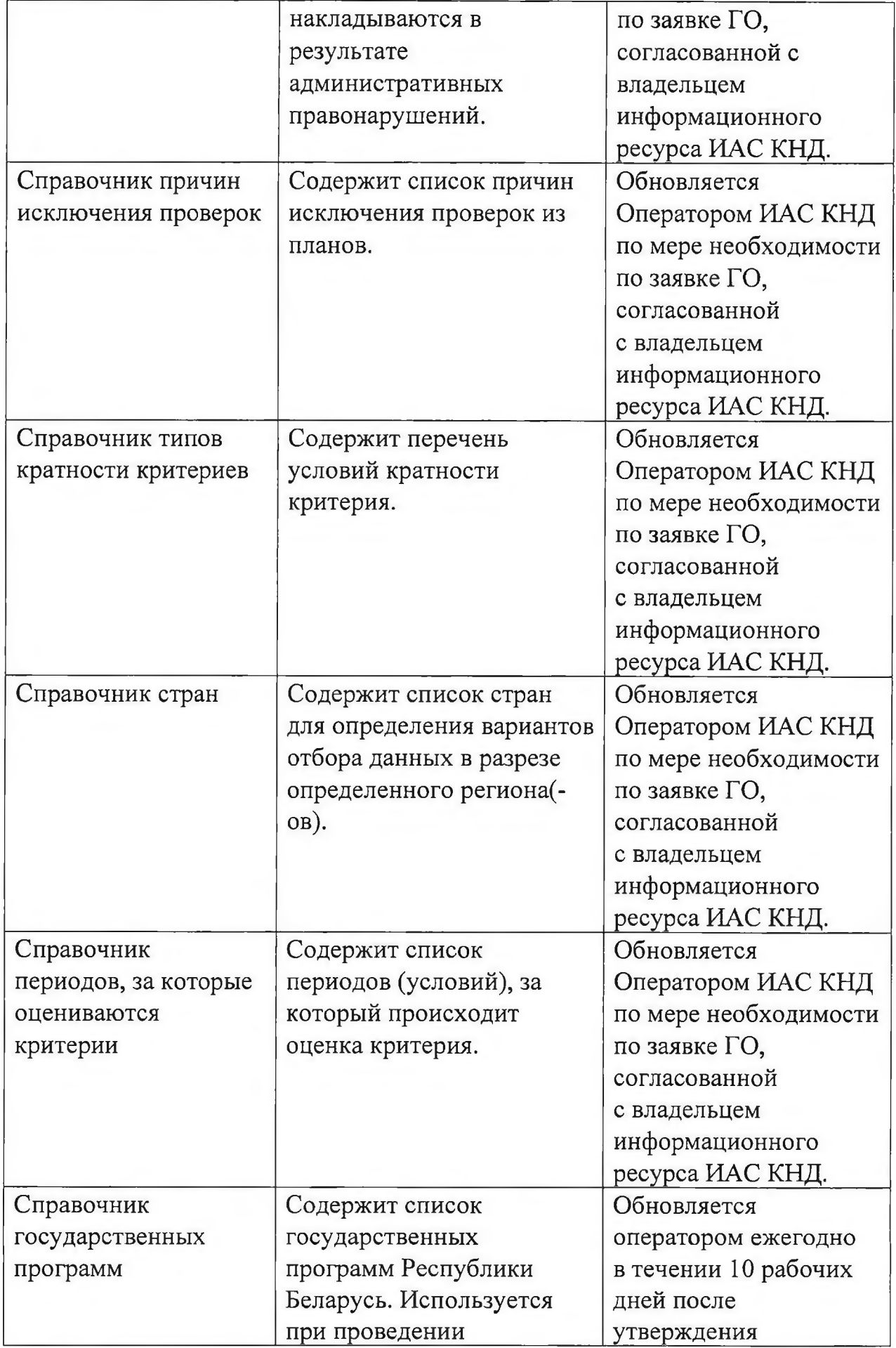

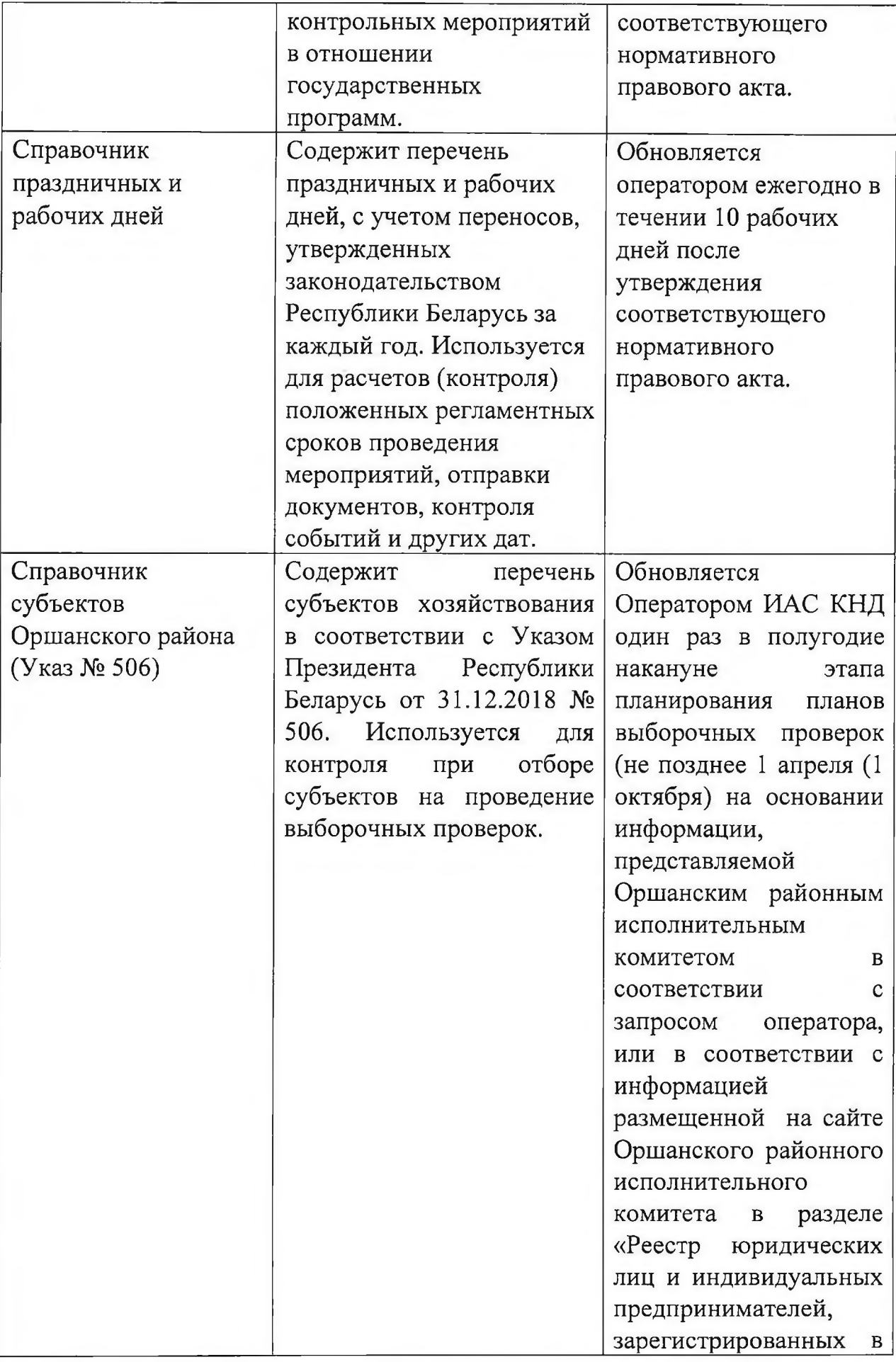

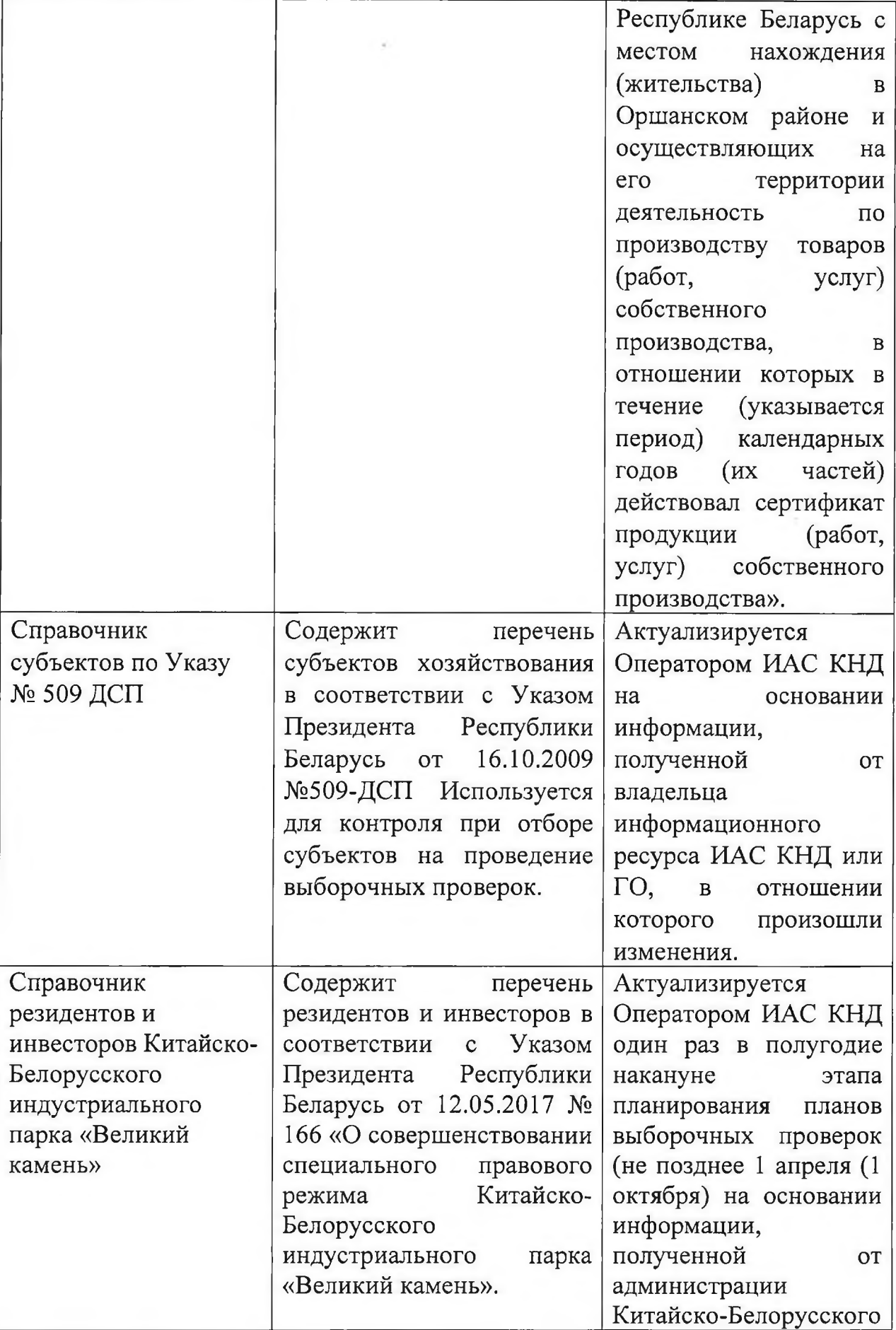

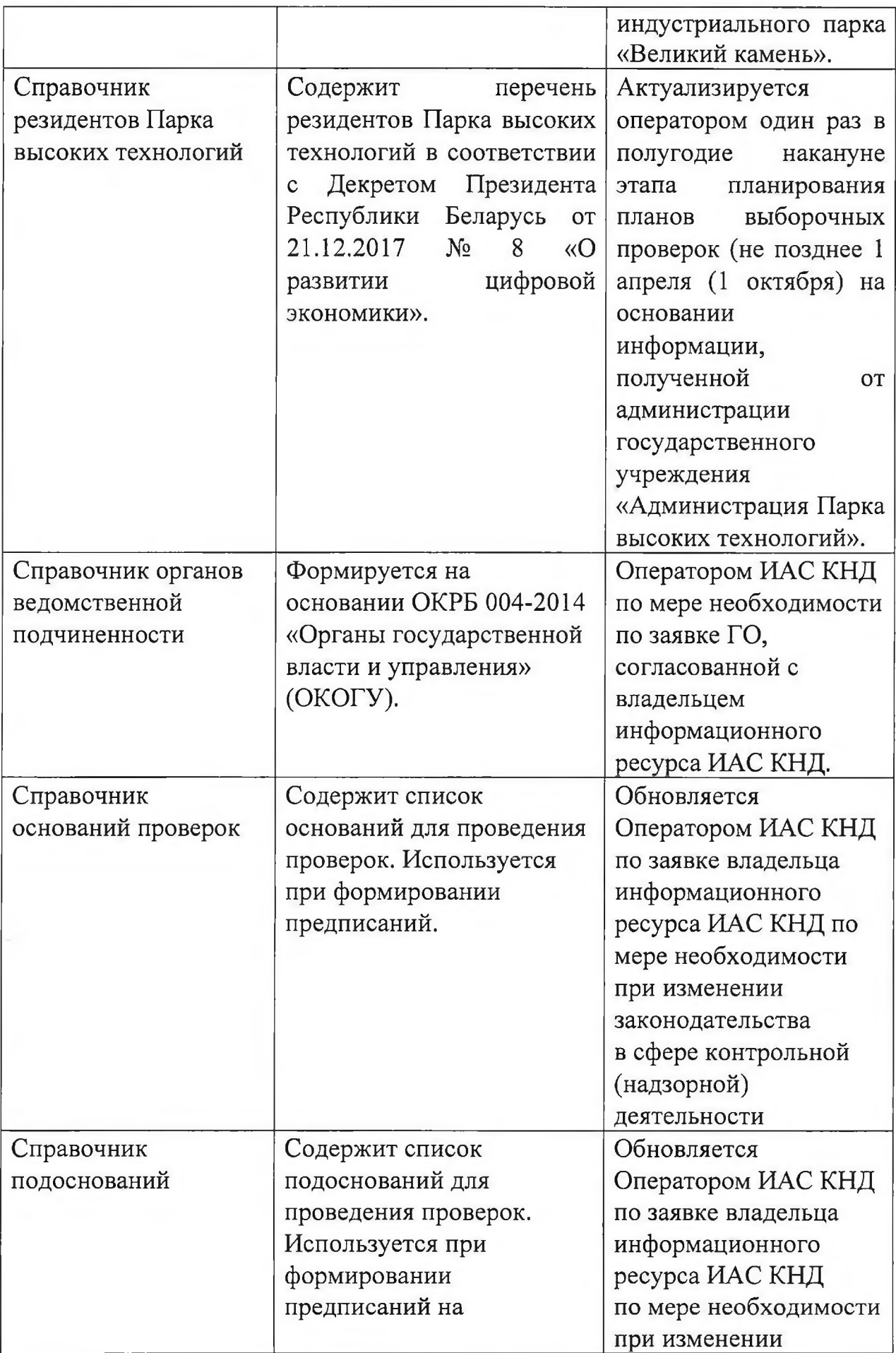

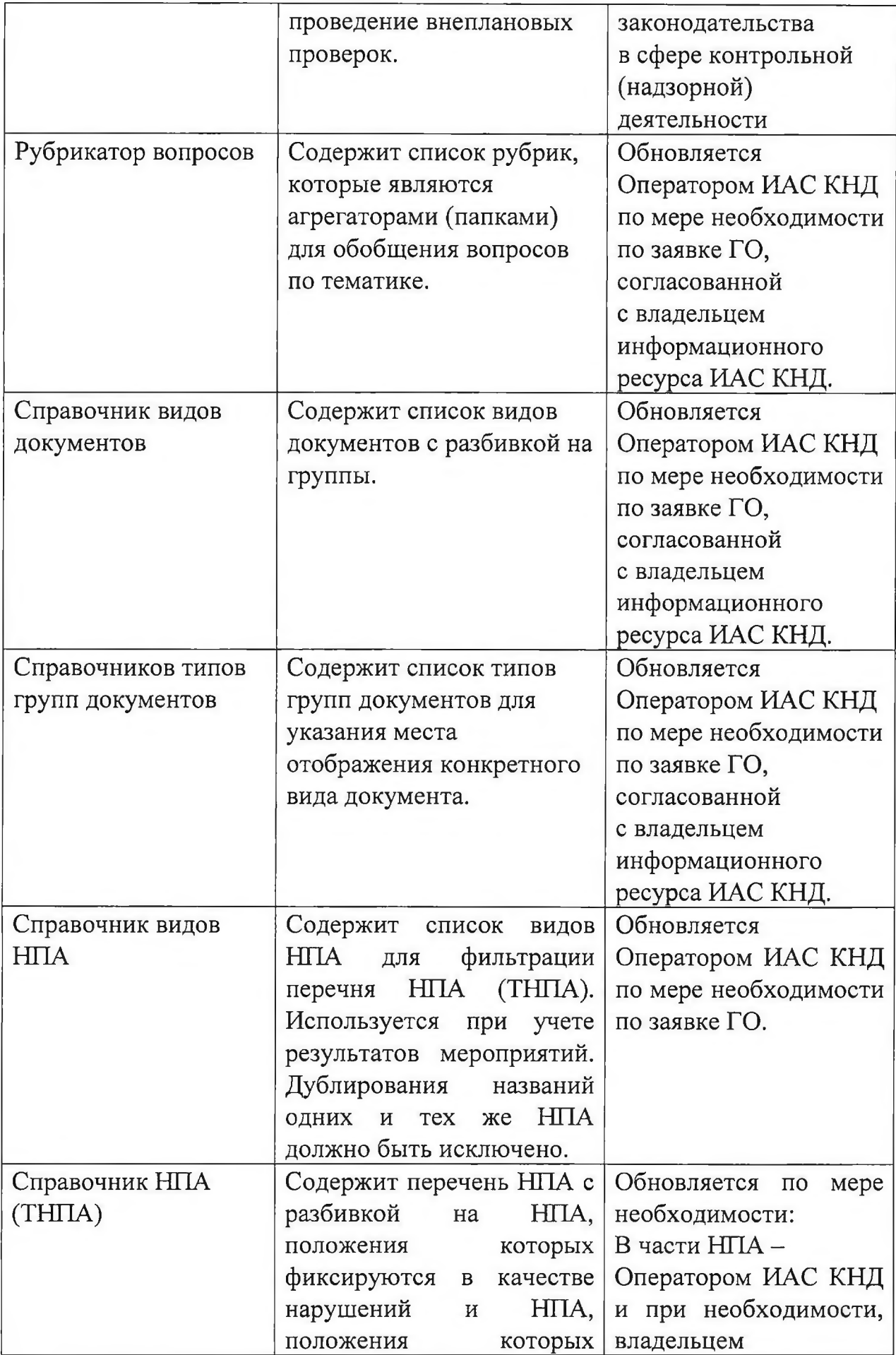

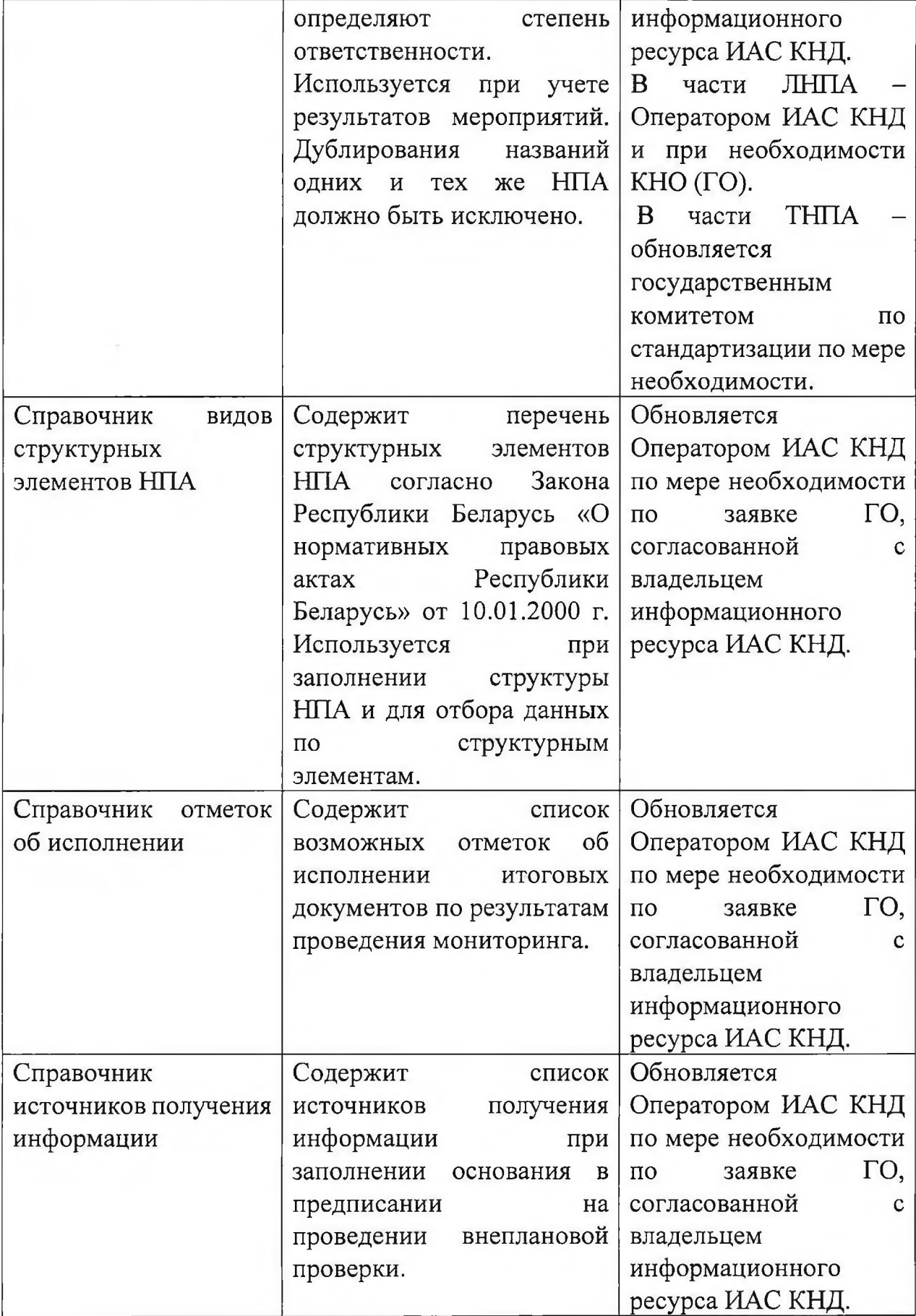

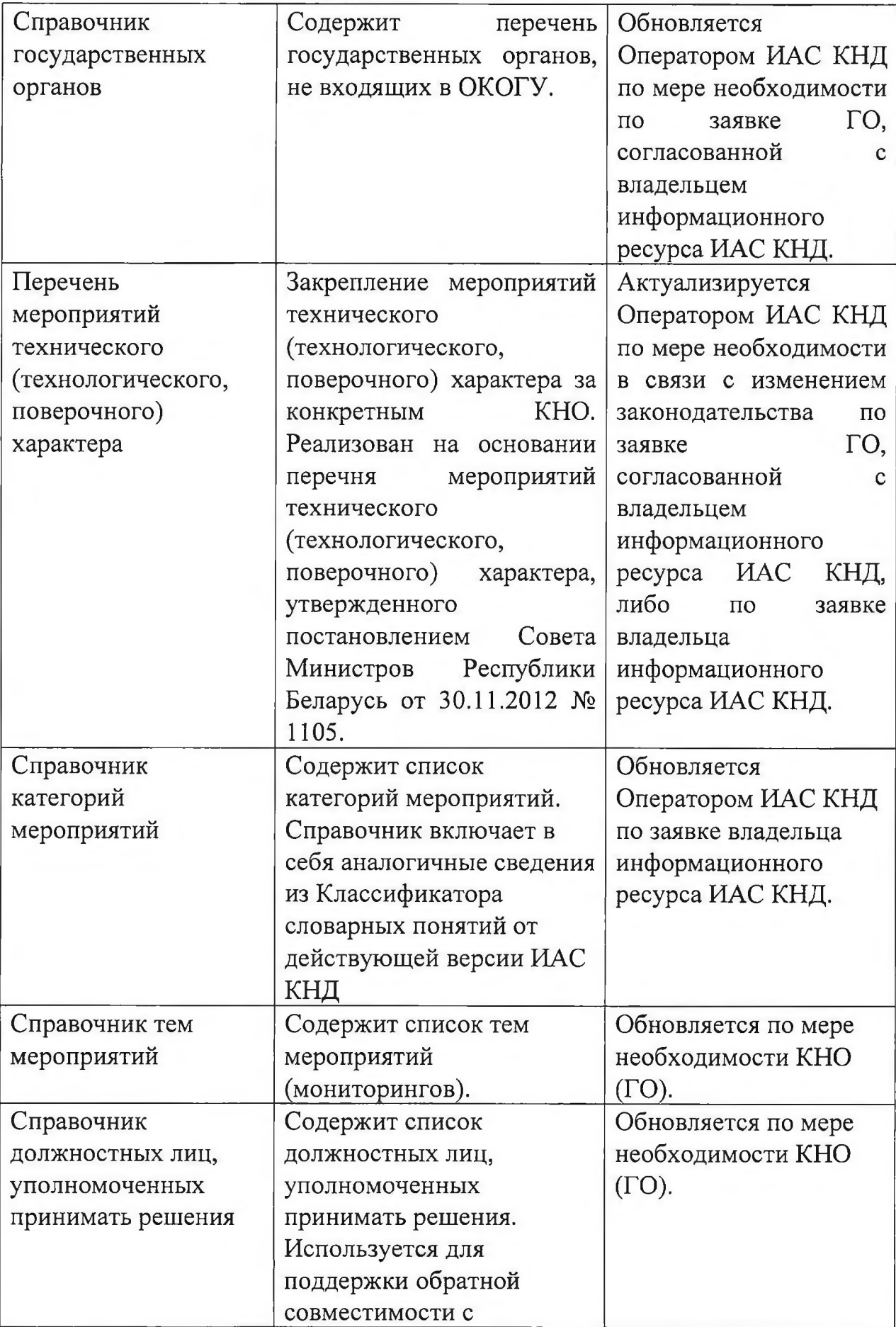

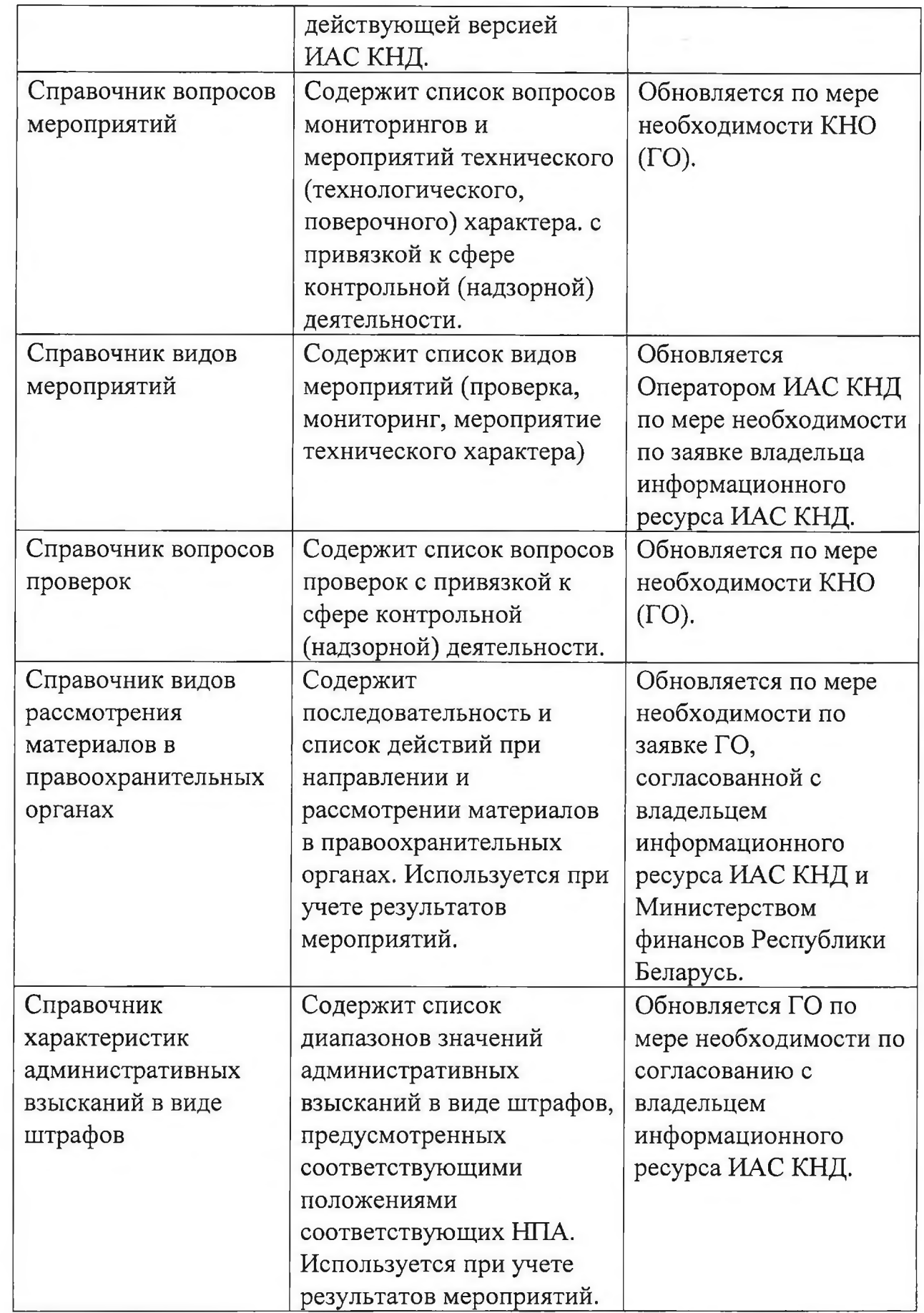

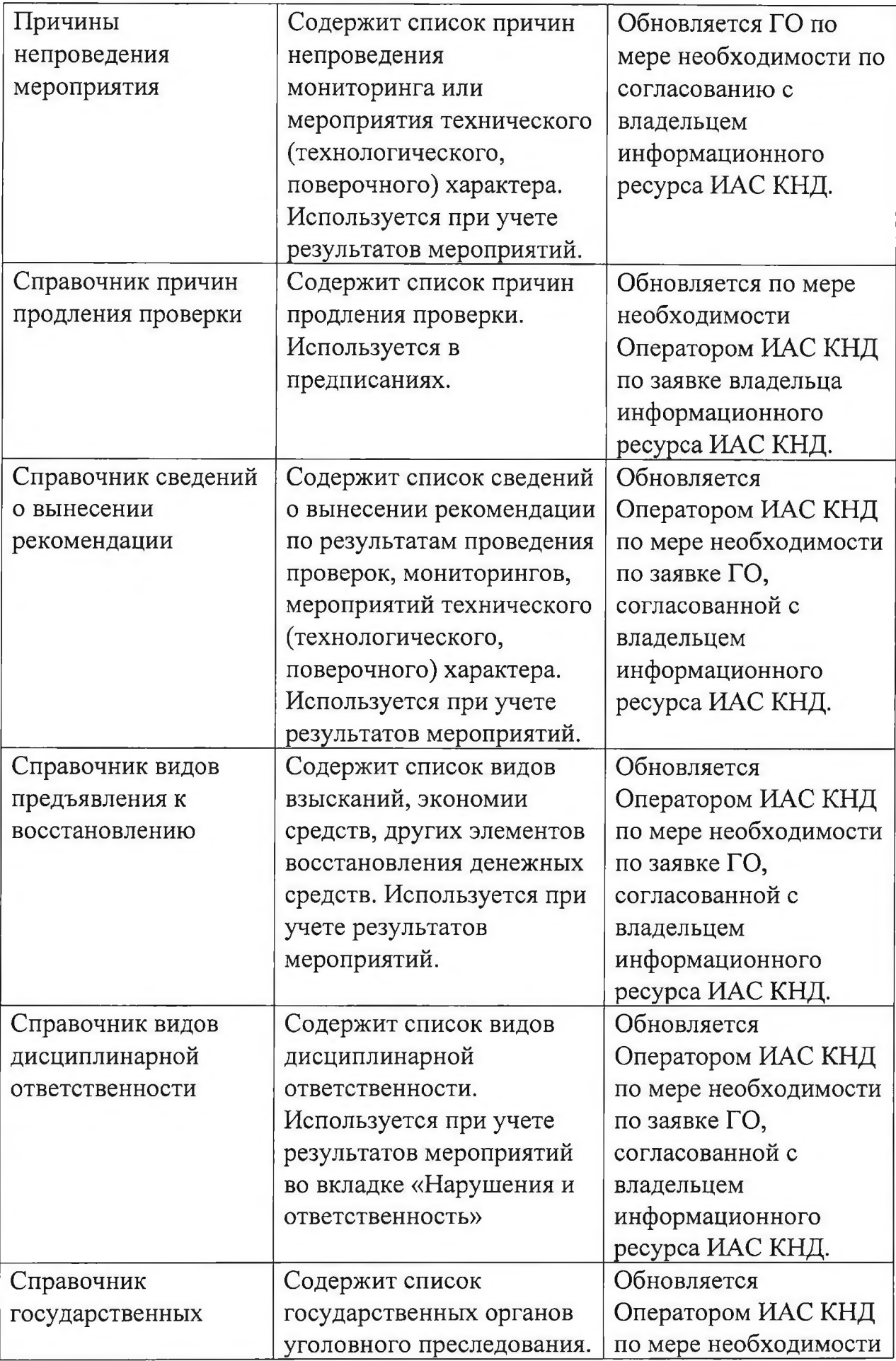

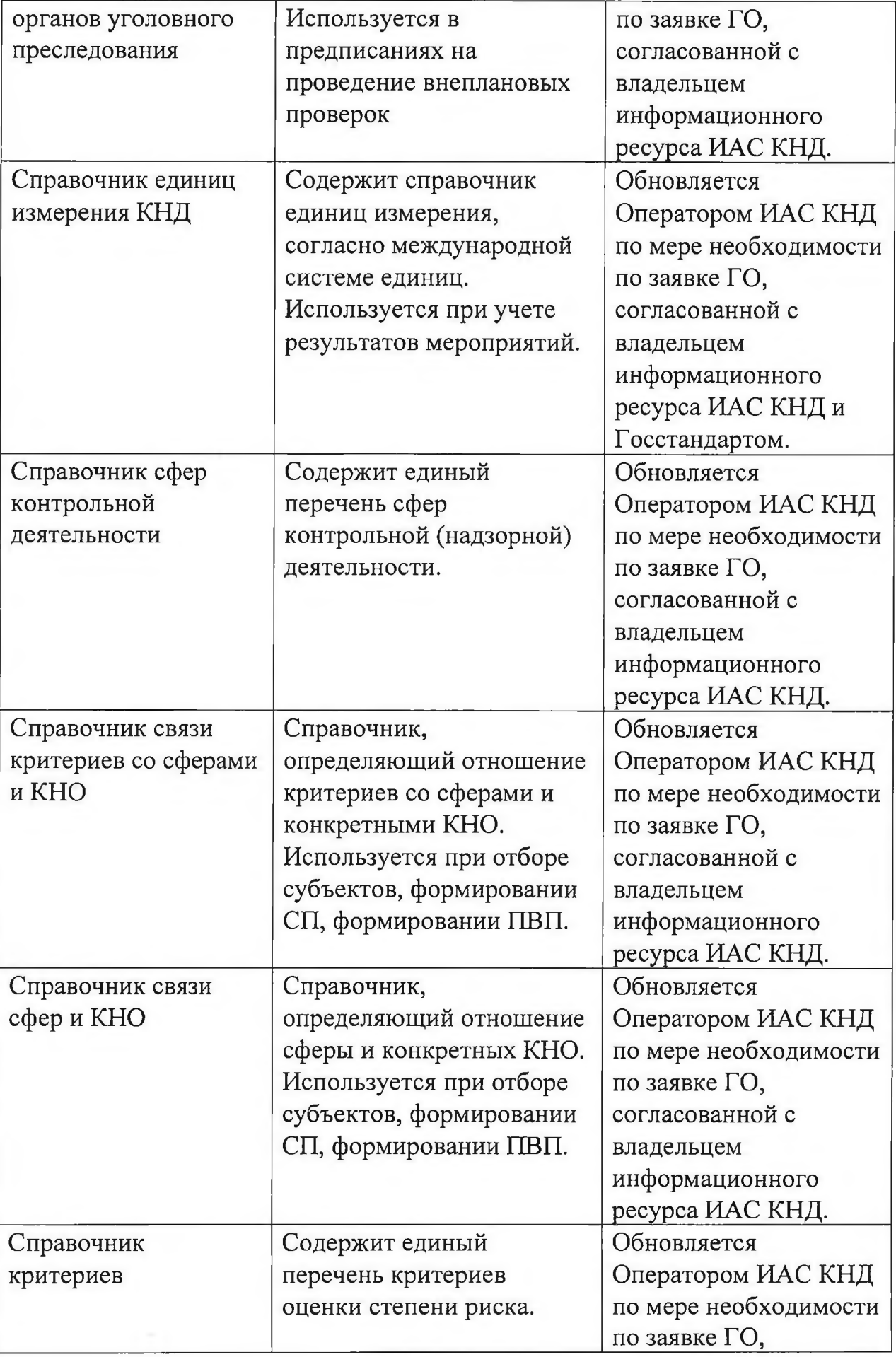

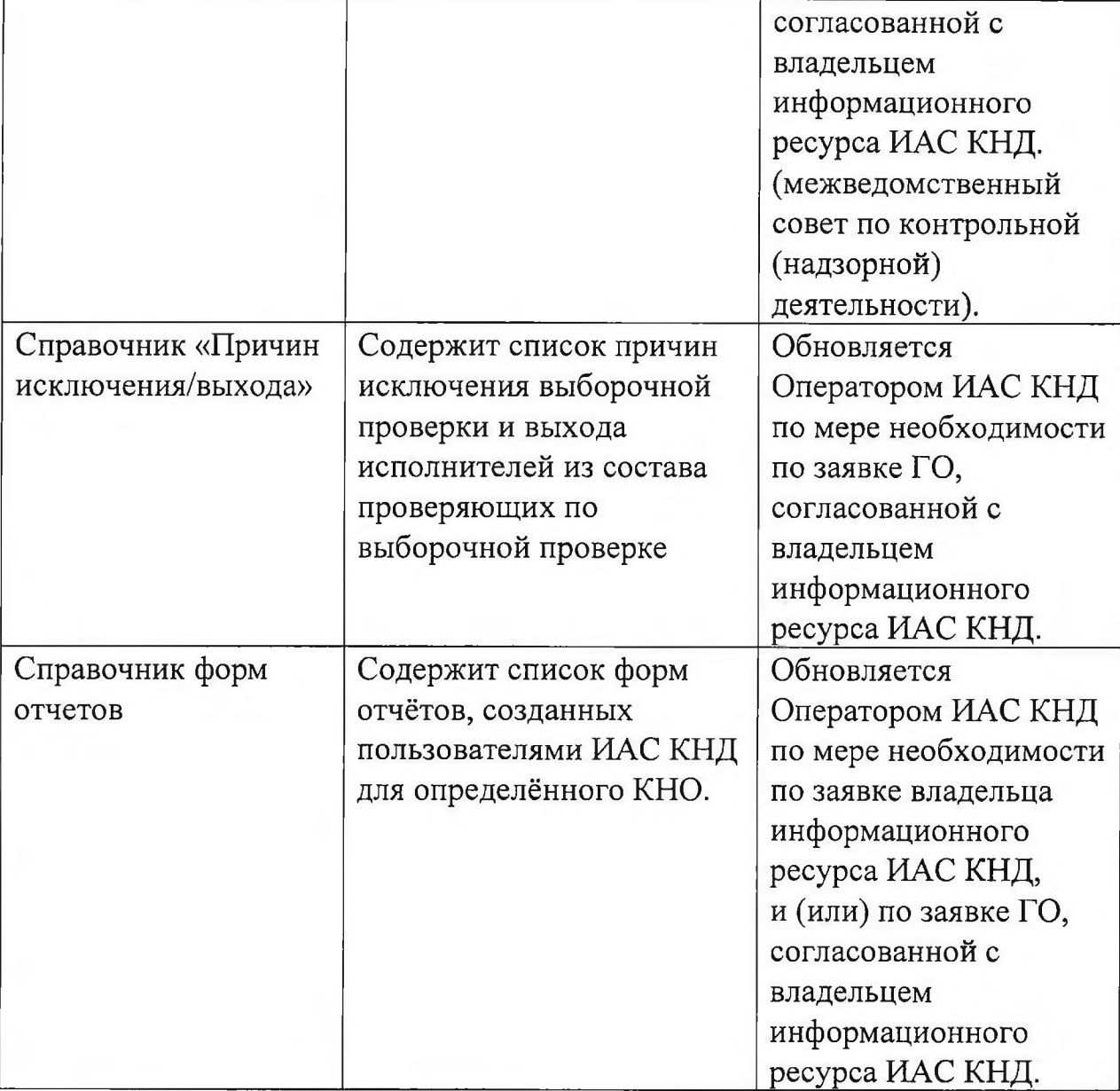

Вся нормативно-справочная информация должна поддерживаться в актуальном состоянии пользователями и оператором ИАС КНД.

В целях недопущения необоснованного увеличения нормативносправочной информации государственным органом должны быть обеспечены координация, актуализация и ведение в едином формате и порядке справочников.

Включенные с справочники вопросы и темы мероприятий должны быть доступны в пределах сферы контроля (надзора) проводящего мероприятие контролирующего (надзорного) органа, в том числе с учетом вопросов (тем), применяемых его вышестоящим органом и его структурным подразделением (территориальным органом, подчиненной организацией).

Справочник вопросов и тем мероприятий должен поддерживаться и актуализироваться на уровне государственного органа (уполномоченной организации).

Справочник сотрудников КНО ведется каждым контролирующим (надзорным) органом самостоятельно.

Сведения из справочника сотрудников КНО должны быть доступны как для контролирующего (надзорного) органа, сформировавшего справочник и проводящего мероприятие, так и для вышестоящего органа, его структурных подразделений (территориальных органов, подчиненных организаций) в пределах сферы контроля (надзора).

Администрация Китайско-Белорусского индустриального парка «Великий камень» и администрация государственного учреждения «Парк высоких технологий» обязаны предоставлять один раз в полугодие (не позднее 20 марта и 20 сентября) Оператору ИАС КНД информацию о резидентах (инвесторах) указанных парков для актуализации соответствующих справочников.

При обновлении какого-либо классификатора или справочника информация должна быть актуализирована пользователем или Оператором ИАС КНД в течение пяти рабочих дней в рамках предоставленных им полномочий.

Работа с нормативно-справочной информацией в ИАС КНД должна осуществляться в соответствии с документом «Руководство пользователя. Справочники».

# **7. ПОРЯДОК ВЕДЕНИЯ УЧЕТНЫХ ЗАПИСЕЙ ПОЛЬЗОВАТЕЛЕЙ, УПРАВЛЕНИЯ РОЛЯМИ И ПРАВАМИ ПОЛЬЗОВАТЕЛЕЙ ИАС КНД**

При развертывании ИАС КНД автоматически создается пользователь с ролью «Администратор» и группой функций «Все функции ИАС КНД». Данный пользователь имеет максимальные права доступа. Данная учетная запись используется только для создания новых пользователей из числа работников оператора ИАС КНД с ролью «Администратор» и группой функций «Оператор ИАС КНД», а также ролью «Администратор АП ИАС КНД» и группой функций «Администрирование ГО АП ИАС КНД».

Для регистрации в ИАС КНД пользователям необходимо предоставить в адрес Оператора ИАС КНД соответствующую заявку в соответствии с подразделом 3.4 раздела 3 настоящего Регламента.

Пользователь из числа работников оператора ИАС КНД с ролью «Администратор» и группой функций «Оператор ИАС КНД» осуществляет первичную регистрацию пользователей ИАС КНД с ролью Администратор, Администратор ГО, Администратор КНО, Сотрудник КГК, Сотрудник ГО, Сотрудник КНО, а также назначает им соответствующие группы функций согласно предоставленным заявкам.

Пользователь с ролью «Администратор ГО» выполняет функции администратора в рамках ГО, отвечает за регистрацию и предоставление доступа пользователям (роль: «Сотрудник ГО», «Администратор ГО АП ИАС КНД», «Администратор ГО») данного государственного органа и/или контролирующих (надзорных) органов (роль «Сотрудник КНО»), входящих в систему данного ГО, аудит процессов в рамках данного ГО и/или КНО, определение и распределение общих прав доступа пользователям данного ГО и/или КНО, управление условиями хранения данных ГО и/или КНО. Пользователь с данной ролью создается пользователем с ролью «Администратор» и группой функций «Оператор ИАС КНД» или «Администратор ГО».

Пользователь с ролью «Администратор КНО» отвечает за регистрацию и предоставление доступа пользователям конкретного контролирующего (надзорного) органа (роль: «Сотрудник КНО», «Администратор КНО»), аудит процессов в рамках данного КНО, определение и распределение общих прав доступа и групп функций пользователям данного КНО. Пользователь с данной ролью создается пользователем с ролью «Администратор ГО», «Администратор КНО» или «Администратор» и группой функций «Оператор ИАС КНД».<br>Пользователь с ролью «Администратор»

Пользователь с ролью «Администратор» и группой функций «Администратор КГК» отвечает за регистрацию и предоставление доступа пользователям (роль «Сотрудник КГК», «Администратор АП ИАС КНД»), осуществляющим свою деятельность в рамках контролирующих (надзорных) органов системы Комитета государственного контроля. Данный пользователь

осуществляет аудит процессов в рамках органов системы Комитета государственного контроля, определение и распределение общих прав доступа пользователям, управление условиями хранения данных органов системы Комитета государственного контроля. Пользователь с данной ролью создается пользователем с ролью «Администратор» и группой функций «Оператор ИАС КНД» или ролью «Администратор» и группой функций «Администратор КГК».

Доступ к информации и функциям ИАС КНД должен быть ограничен (персонифицирован) для всех категорий пользователей. Субъектам информационных отношений должен предоставляться объективно необходимый для них уровень доступа к сведениям, который назначается в соответствии с регламентированным анализом прав доступа и групп функций. Анализ прав доступа должен осуществляться Оператором ИАС КНД, ГО, КНО в части созданных ими пользователей и учитывать следующие указания:

права доступа пользователей должны анализироваться регулярно (через каждые 6 месяцев), и после любых изменений: повышение в должности, понижение в должности или прекращение работы по найму;

права доступа пользователей должны анализироваться и перераспределяться при смене одного места работы на другое в рамках одной организации;

разрешения на особые привилегированные права доступа, должны анализироваться чаще (каждые 3 месяца);

распределения привилегий должно проверяться регулярно;

пользователи должны иметь равные права доступа в соответствии с идентичными обязанностями;

изменения в привилегированных учетных записях должны быть зарегистрированы для периодического анализа.

# **8. ОБЯЗАННОСТИ СУБЪЕКТОВ ИНФОРМАЦИОННЫХ ОТНОШЕНИЙ ПРИ ВЗАИМОДЕЙСТВИИ С ИАС КНД**

#### **8.1. Обязанности владельца ИАС КНД**

Владелец ИАС КНД:

организует работы по обеспечению функционирования, сопровождению, модернизации (доработке) ИАС КНД, обеспечению функционирования ее системы защиты информации;

обеспечивает размещение ИАС КНД на ресурсах республиканского центра обработки данных;

обеспечивает идентификацию и аутентификацию пользователей ИАС КНД с использованием Единой системы идентификации физических и юридических лиц;

обеспечивает работу в ИАС КНД в соответствии с требованиями настоящего Регламента, инструкции по обеспечению защиты информации в ИАС КНД, руководств пользователя по подсистемам, входящим в состав ИАС КНД.

## **8.2. Обязанности владельца информационного ресурса ИАС кнд**

Владелец информационного ресурса ИАС КНД:

принимает решение о прекращении функционирования информационного ресурса ИАС КНД по согласованию с ее владельцем;

согласовывает в части касающейся заявки ГО и КНО по внесению изменений в классификаторы и справочники ИАС КНД;

участвует в рассмотрении оператором ИАС КНД предложений ГО и КНО по модернизации (доработке) ИАС КНД;

обеспечивает работу в ИАС КНД в соответствии с требованиями настоящего Регламента, инструкции по обеспечению защиты информации в ИАС КНД, руководств пользователя по подсистемам, входящим в состав ИАС КНД.

## **8.3. Обязанности оператора ИАС КНД**

Оператор ИАС КНД:

обеспечивает функционирование ИАС КНД и ее системы защиты информации;

осуществляет сопровождение, модернизацию и доработку ИАС КНД;

в соответствии с настоящим Регламентом осуществляет наполнение ИАС КНД нормативно-справочной информацией, добавляет (исключает) пользователей ИАС КНД с назначением прав доступа к ее информационному ресурсу;

обеспечивает обучение пользователей ИАС КНД работе с ИАС КНД;

обеспечивает работу в ИАС КНД в соответствии с требованиями настоящего Регламента, инструкции по обеспечению защиты информации в

ИАС КНД, руководства пользователя по подсистемам, входящим в состав ИАС КНД.

#### **8.4. Обязанности пользователей ИАС КНД**

Пользователи ИАС КНД:

вносят в ИАС КНД информацию, включая справочную, в соответствии с настоящим Регламентом;

обеспечивают:

подключение к ИАС КНД по согласованию с ее оператором и владельцем ее информационного ресурса в порядке, установленном подразделом 3.4 раздела 3 настоящего Регламента;

готовность информационных систем (ресурсов) к взаимодействию с ИАС КНД посредством файлового обмена;

настройку автоматизированных рабочих мест и иного оборудования для работы с ИАС КНД в соответствии с эксплуатационной документацией;

выполнение указаний и рекомендаций владельца информационного ресурса ИАС КНД по работе с ней;

работу в ИАС КНД в соответствии с требованиями настоящего Регламента, инструкции по обеспечению защиты информации в ИАС КНД, руководств пользователя по подсистемам, входящим в состав ИАС КНД.

### **8.5. Обязанности разработчика ИАС КНД в рамках установленного гарантийного периода**

Разработчик ИАС КНД в рамках установленного гарантийного периода обеспечивает:

оказание помощи оператору ИАС КНД по идентификации ошибок (сбоев ИАС КНД) и неисправностей;

устранение программных ошибок, возникающих при эксплуатации ИАС КНД и относящихся к гарантийному случаю;

внесение в установленном порядке необходимых изменений в документацию ИАС КНД при обнаружении ошибок и передачу оператору ИАС КНД доработанной документации.

# **9. ОБЕСПЕЧЕНИЕ ФУНКЦИОНИРОВАНИЯ И СОПРОВОЖДЕНИЯ ИАС КНД, ЕЕ СИСТЕМЫ ЗАЩИТЫ ИНФОРМАЦИИ**

**9.1. Работы по обеспечению функционирования, сопровождению ИАС КНД, обеспечению функционирования ее системы защиты информации включают в себя:**

наполнение ИАС КНД нормативно-справочной информацией в соответствии с порядком организации и ведения нормативно-справочной информации ИАС КНД, установленным настоящим Регламентом;

добавление (исключение) пользователей ИАС КНД с назначением прав доступа к ее информационному ресурса в соответствии с порядком ведения учетных записей пользователей, управления ролями и правами пользователей ИАС КНД, установленным настоящим Регламентом;

обеспечение технической поддержки и сопровождения ИАС КНД:

ежедневный мониторинг работы всех компонентов ИАС КНД в части:

проверки функционирования среды виртуализации, доступности по сети всех серверов ИАС КНД, мониторинг нагрузки на физические серверы виртуального кластера ИАС КНД, нагрузки на системы хранения данных и свободного пространства на них, событий и заданий в виртуальной среде;

проверки функционирования всех серверов ИАС КНД, включая наличие свободного дискового пространства необходимого для работы системы, функционирования операционных систем (далее - ОС), систем управления базами данных (далее - СУБД) (включая механизм кластеризации), серверов приложений, балансировщиков нагрузки, средств антивирусной защиты (включая их обновление);

мониторинг событий, зафиксированных в лог-файлах;

проверки нагрузки на вычислительные ресурсы ИАС КНД;

мониторинг функционирования прикладного программного обеспечения (далее - ППО) ИАС КНД;

проверки наличия резервных копий баз данных (далее – БД);

обеспечение полноты вносимой информации в журнал аудита о произведенных действиях пользователей ИАС КНД;

ведение журнала проведения мониторинга (ежедневно), содержащего информацию о следующих параметрах:

конкретные значения загрузки процессоров и используемой оперативной памяти виртуального кластера ИАС КНД, свободного пространства на системах хранения данных, произошедших за день событий в виртуальной среде;

сведения о проверке доступности по сети всех виртуальных серверов (ежедневно по каждому серверу) и наличия сетевой связности между сетевыми фрагментами ИАС КНД (конкретно для каждого фрагмента);

конкретные значение загрузки процессора (по каждому виртуальному серверу);

конкретное значение используемой оперативной памяти (и объем выделенной оперативной памяти) (по каждому виртуальному серверу);

конкретное значение выделенного и используемого дискового пространства для каждого дискового раздела, используемого сервером (по каждому виртуальному серверу);

сведения о резервном копировании с указанием сведений о результате завершения процесса резервного копирования и перечня файлов резервных копий необходимых для восстановления на момент записи в журнал мониторинга (для каждой базы данных ИАС КНД);

сведения о выявленных в течение дня инцидентах;

сведения о ежедневном мониторинге обновления антивирусных баз (для каждого сервера отдельно);

сведения о результатах еженедельного сканирования файловых систем серверов ИАС КНД на наличие вирусов (по каждому серверу).

Допускается приложение (в качестве вышеперечисленных сведений) файлов с результатами работы систем автоматического мониторинга ИАС КНД, или результатов работы программного обеспечения ИАС КНД или средств защиты информации, со ссылками в журнале мониторинга на конкретные файлы.

инцидентная поддержка и устранение неисправностей в работе ИАС КНД, включающая:

определение сущности события (какая возникла проблема);

поиск и локализация причины проблемы (инцидента).

Если проблема (инцидент) не связана с работой ППО ИАС КНД или с некачественной услугой, оказываемой оператором республиканской платформы, то выполняются следующие действия:

разработка мероприятий по устранению проблемы (инцидента);

оперативное устранение проблемы (инцидента) с использованием существующего оборудования (вычислительных ресурсов республиканской платформы), в том числе с применением временных решений из-за отсутствия необходимого оборудования;

окончательное устранение ошибки (инцидента), включая изменение настроек (переустановку, перезапуск) операционных систем, СУБД, серверов приложений и, при необходимости, выработка рекомендаций по снижению вероятности возникновения аналогичных ситуаций в будущем.

Если проблема (инцидент) связана с работой ППО ИАС КНД, то выполняются следующие действия:

информирование Заказчика о ее наличии и в срок, установленный для решения проблемы (инцидента), предоставление доказательства того, что причиной проблемы (инцидента) является работа прикладного ПО ИАС КНД;

организация и выполнение работ по устранению проблемы (инцидента) с привлечением (при необходимости) разработчика ИАС КНД или владельца (разработчика) иной автоматизированной информационной системы (ресурса), с которой осуществляется взаимодействие, с привлечением при необходимости заказчика для обеспечения взаимодействия с третьей стороной.

Если проблема (инцидент) связана с недостаточным качеством услуг, оказываемых оператором республиканской платформы, то выполняются следующие действия:

информирование заказчика о ее наличии и в срок, установленный для решения проблемы (инцидента), предоставление доказательства того, что причиной проблемы (инцидента) является некачественные услуги, оказываемые оператором республиканской платформы;

участие в работах по устранению проблемы (инцидента), проводимых оператором республиканской платформы, в части создания новых виртуальных серверов (или изменения параметров имеющихся), настройки (или перенастройки) подключения их к сети, системам хранения данных, установки на них программного обеспечения, с привлечением при необходимости заказчика для обеспечения взаимодействия с третьей стороной.

проработка и исправление ошибок (инцидентов), не связанных с ошибками (недостатками) в ППО ИАС КНД;

участие в части касающейся в анализе проблем, выявленных в работе других информационных систем (ресурсов) по части взаимодействия с ИАС КНД;

участие в организации и выполнении работ по организации доступа пользователей к ИАС КНД посредством выделенного канала связи;

восстановление работоспособности ИАС КНД независимо от причин возникновения ошибки (инцидента), включая создание (или пересоздание) виртуальных серверов, настройку виртуальных сетевых интерфейсов, настройку подключений к системам хранения данных, установку ОС, СУБД, серверов приложений, средств антивирусной защиты и т.д.

Восстановление работоспособности должно осуществляться в сроки, установленные для устранения ошибки (инцидента) соответствующей категории.

реагирование на события в виртуальной инфраструктуре ИАС КНД, устранение причин событий, могущих негативно повлиять на функционирование ИАС КНД;

устранение замечаний оператора республиканской платформы по настройкам виртуального кластера и виртуальных серверов ИАС КНД;

анализ возникающих ошибок (инцидентов), связанных с использованием ИАС КНД, в том числе функционала подсистем, входящих в состав ИАС КНД, на рабочих местах пользователей ИАС КНД, предоставление рекомендаций для их устранения;

внесение предложений Заказчику по увеличению вычислительных ресурсов и расширению каналов связи для поддержания требуемого уровня производительности ИАС КНД с предоставлением обоснования, указанием конкретных характеристик и методик их оценки;

выполнение функциональных обязанностей администратора ИАС КНД;

обеспечение функционирования системы защиты информации ИАС КНД:

контроль за соблюдением требований, установленных в нормативных правовых актах, документации на систему защиты информации ИАС КНД;

контроль за порядком использования объектов ИАС КНД;

мониторинг функционирования системы защиты информации ИАС КНД;

выявление угроз (анализ журналов аудита), которые могут привести к сбоям, нарушению функционирования ИАС КНД;

обновление программного обеспечения ИАС КНД, включая ОС, СУБД, сервера приложений, средства антивирусной защиты, ППО на всех серверах ИАС КНД.

Обновление включает в себя установку общедоступных (некоммерческих) патчей и исправлений или при наличии у заказчика прав на получение коммерческих патчей и исправлений, новых версий ППО ИАС КНД, предоставленных разработчиком ИАС КНД.

конфигурация и обновление версий средств криптографической защиты информации, используемых в ИАС КНД в соответствии с рекомендациями разработчика СКЗИ;

обеспечение и контроль (включая тестирование резервных копий) резервного копирования БД и файлов настроек ИАС КНД.

Тестирование резервных копий (кроме копии архивной БД документов) с полным восстановлением всех БД осуществляется не реже чем раз в неделю (каждой базы данных).

восстановление БД ИАС КНД из резервной копии по заявке заказчика, восстановление настроек сервисов ИАС КНД.

Восстановление работоспособности ИАС КНД, связанное с необходимостью восстановления БД из резервной копии, должно осуществляться в срок, установленный для устранения ошибки (инцидента) категории «Чрезвычайная», за исключением чистого времени восстановления базы данных из резервной копии. Чистым временем восстановления базы данных из резервной копии является время между запуском процесса восстановления (нажатие кнопки или запуск командного файла) и завершением выполнения процесса, не требующего участия человека. Во время восстановления базы данных из резервной копии не включается время, необходимое для ввода параметров, подготовки командного файла, поиска и тестирования резервной копии.

подготовка заявок на изменение настроек межсетевых экранов, используемых в системе защиты информации ИАС КНД;

ежедневное сканирование всех серверов ИАС КНД на наличие вирусов с сохранением журналов сканирования.

При обнаружении вируса осуществляется обработка и устранение инцидента в соответствии с категориями ошибок (инцидентов) и сроками восстановления инцидентов.

Обработка информационных сообщений, консультирование и обучение пользователей ИАС КНД по вопросам ее функционирования и другим вопросам, связанным с ее использованием:

консультации пользователей по вопросам использования ППО ИАС КНД при решении конкретных прикладных задач;

анализ замечаний и запросов (обращений) пользователей, касающихся некорректного функционирования ИАС КНД, предложений пользователей по оптимизации функций и работы ИАС КНД;

информирование пользователей в части новых функций и возможностей, появившихся в ИАС КНД, устраненных ошибок (инцидентов) и неисправностей в работе ИАС КНД, а также о нештатных ситуациях и технических сбоях в работе ИАС КНД;

проведение обучающих занятий (семинаров) для пользователей ИАС КНД по вопросам ее функционирования и другим вопросам, связанным с ее использованием;

сбор и систематизация предложений по модернизации (доработке) ИАС КНД, поступивших в процессе выполнения работ по договору.

## **9.2. Категории ошибок (инцидентов), сроки их решения**

Описание ошибок (инцидентов) и отнесение их к категориям приведено в таблице 3.

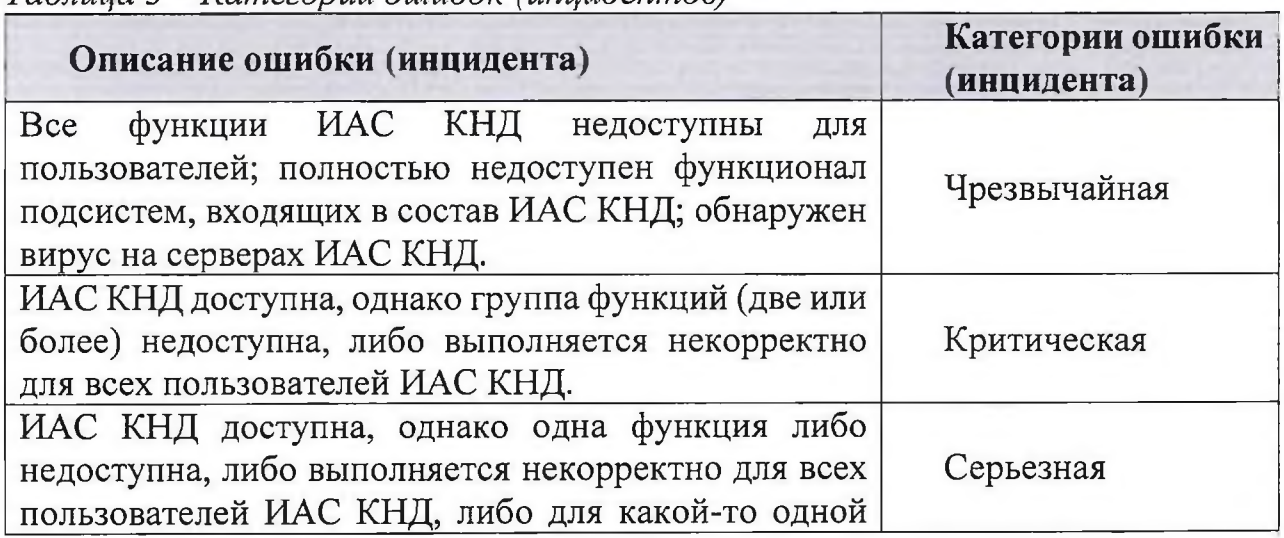

#### *Таблица 3 — Категории ошибок (инцидентов)*

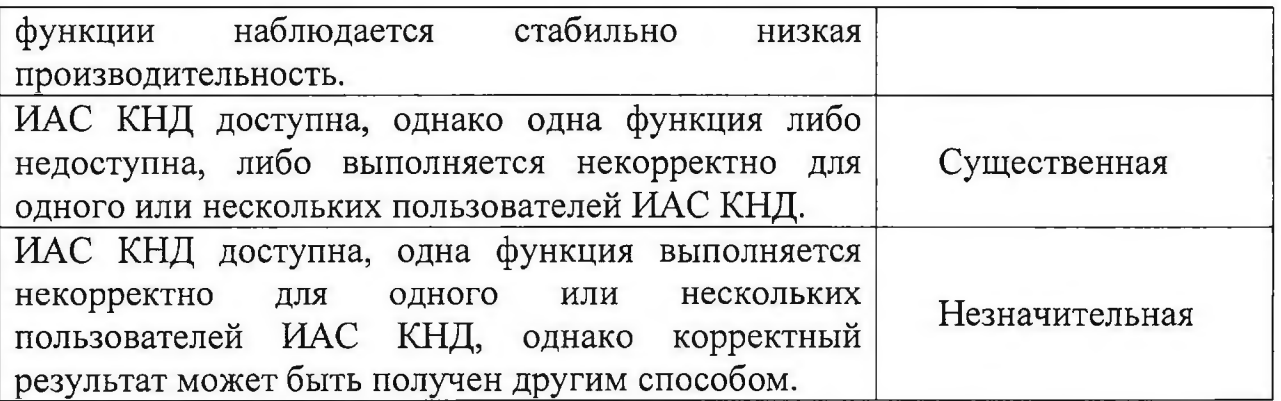

Срок решения (восстановления) считается как разница между временем закрытия ошибки (инцидента) и временем, когда был назначен исполнитель.

Время назначения исполнителя не может превышать 30 (тридцать) минут с момента исполнителем ошибки (инцидента) либо выявления ошибки (инцидента) по результатам мониторинга ИАС КНД.

Сроки решения ошибок (инцидентов) приведены в таблице 4.

*Таблица 4 - Сроки решения ошибок (инцидентов)*

| Категория ошибки (инцидента) | Срок устранения  |
|------------------------------|------------------|
| Чрезвычайная                 | 4 часа           |
| Критическая                  | 8 часов          |
| Серьезная                    | 16 рабочих часов |
| Существенная                 | 24 рабочих часов |
| Незначительная               | 80 рабочих часов |

## **9.3. Организация технической и консультационной поддержки пользователей ИАС КНД**

Техническая и консультационная поддержка пользователей должна осуществляться с понедельника по четверг с 9.00 до 13.00 и с 14.00 до 17.00, в пятницу с 9.00 до 13.00 и с 14.00 до 16.00 по телефонам (017) 258 20 77, (017) 343 59 77.

Регистрация электронных обращений (запросов) пользователей ИАС КНД осуществляется по адресу электронной почты **[help\\_knd@newman.bas-net.by](mailto:help_knd@newman.bas-net.by).**

В процессе оказания технической поддержки и консультаций может использоваться прямое подключение к удаленному рабочему столу ПК пользователя (при наличии канала связи и установленного ПО удаленного администрирования на ПК пользователя и его согласия).

## **9.4. Требования при оформлении запросов (обращений)**

При формировании обращения (запроса) по электронной почте в адрес технической поддержки пользователь ИАС КНД, должен указать следующие данные:

- УНП ГО и КНО;

- наименование ГО и КНО;

- наименование подсистемы, при работе с которой возникли вопросы *(например: Планирование, Справочники, Мероприятия, Отчёты)',*

- наименование проблемы *(например: Ошибка при отборе субъекта);*

*-* описание проблемы *(например: При назначении критерия субъекту отбора возникает ошибка «ERROR...»);*

- дополнительная информация (экранные формы, дампы файлов) описывающие и позволяющие идентифицировать проблему.

## **9.5. Порядок обработки и выполнения обращений (запросов), поступивших в адрес технической поддержки**

Запрос считается выполненным в любом из следующих случаев:

если инцидент технически связан непосредственно с изменением функционала ИАС КНД, то оператор ИАС КНД проводит обновление системы и служба технической поддержки информирует об этом пользователя;

служба технической поддержки не получает уточняющих сведений или иной информации от пользователя новой версии ИАС КНД в течение пяти рабочих дней подряд с момента обращения к нему за пояснением запроса;

выполнение запроса может быть отложено или невозможно по следующим причинам:

инцидент или проблема не может быть воспроизведена;

пользователь не может предоставить достаточно информации для решения проблемы.